# Package 'BinaryEPPM'

June 4, 2024

<span id="page-0-0"></span>Type Package

Title Mean and Scale-Factor Modeling of Under- And Over-Dispersed Binary Data

Version 3.0

Imports Formula, expm, numDeriv, stats, lmtest, grDevices, graphics

Date 2024-06-03

**Depends**  $R (= 3.5.0)$ 

Description Under- and over-dispersed binary data are modeled using an extended Poisson process model (EPPM) appropriate for binary data. A feature of the model is that the under-dispersion relative to the binomial distribution only needs to be greater than zero, but the over-dispersion is restricted compared to other distributional models such as the beta and correlated binomials. Because of this, the examples focus on under-dispersed data and how, in combination with the beta or correlated distributions, flexible models can be fitted to data displaying both under- and over-dispersion. Using Generalized Linear Model (GLM) terminology, the functions utilize linear predictors for the probability of success and scale-factor with various link functions for p, and log link for scale-factor, to fit a variety of models relevant to areas such as bioassay. Details of the EPPM are in Faddy and Smith (2012) [<doi:10.1002/bimj.201100214>](https://doi.org/10.1002/bimj.201100214) and Smith and Faddy (2019) [<doi:10.18637/jss.v090.i08>](https://doi.org/10.18637/jss.v090.i08).

License GPL-2

Suggests R.rsp

VignetteBuilder R.rsp

NeedsCompilation no

Author David M. Smith [aut, cre], Malcolm J. Faddy [aut]

Maintainer David M. Smith <dmccsmith@verizon.net>

Repository CRAN

Date/Publication 2024-06-04 10:32:25 UTC

## Contents

## **Contents**

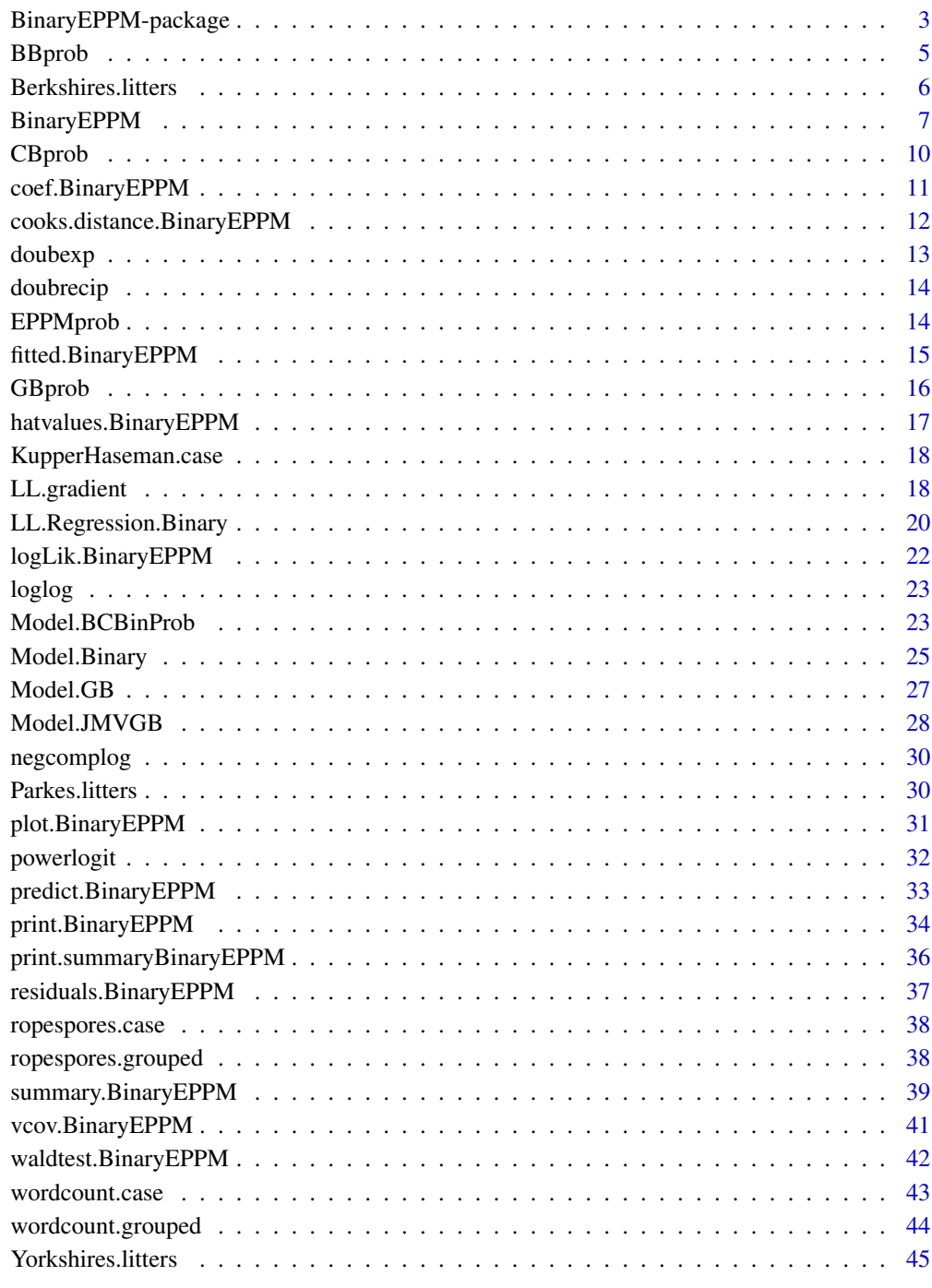

<span id="page-2-0"></span>BinaryEPPM-package *Mean and Scale-Factor Modeling of Under- And Over-Dispersed Binary Data*

#### Description

Under- and over-dispersed binary data are modeled using an extended Poisson process model (EPPM) appropriate for binary data. A feature of the model is that the under-dispersion relative to the binomial distribution only needs to be greater than zero, but the over-dispersion is restricted compared to other distributional models such as the beta and correlated binomials. Because of this, the examples focus on under-dispersed data and how, in combination with the beta or correlated distributions, flexible models can be fitted to data displaying both under- and over-dispersion. Using Generalized Linear Model (GLM) terminology, the functions utilize linear predictors for the probability of success and scale-factor with various link functions for p, and log link for scale-factor, to fit a variety of models relevant to areas such as bioassay. Details of the EPPM are in Faddy and Smith (2012) and Smith and Faddy (2019). Two important changes from version 2.3 are the change to scale-factor rather than variance modeling, and the inclusion of a vignette.

## Details

Index of help topics:

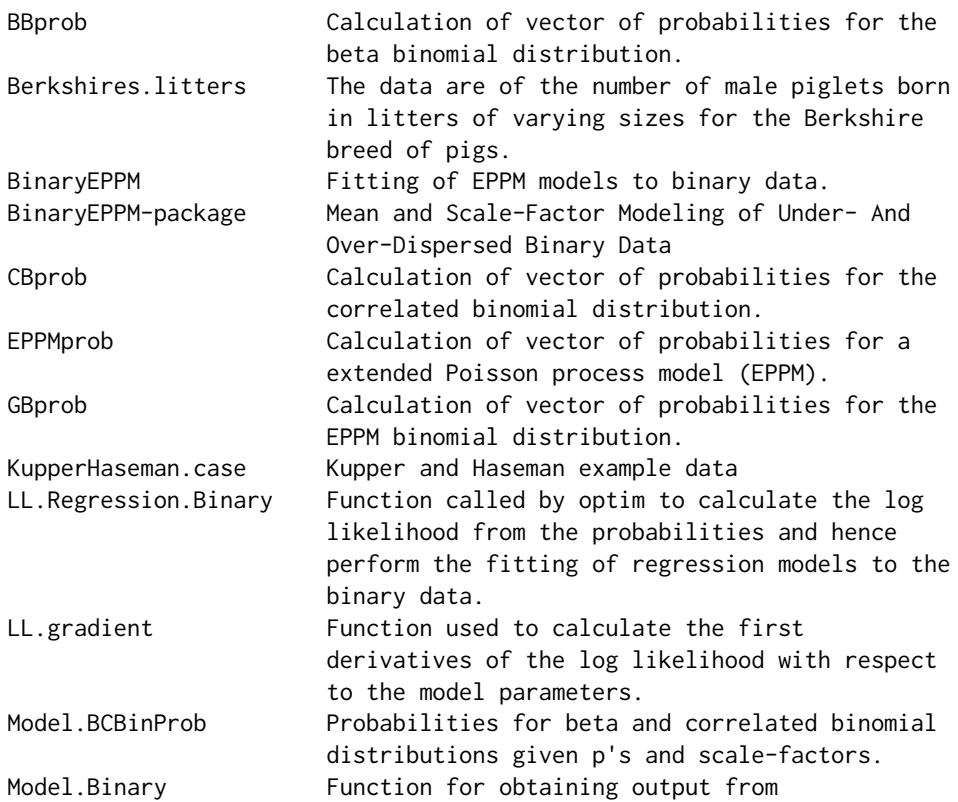

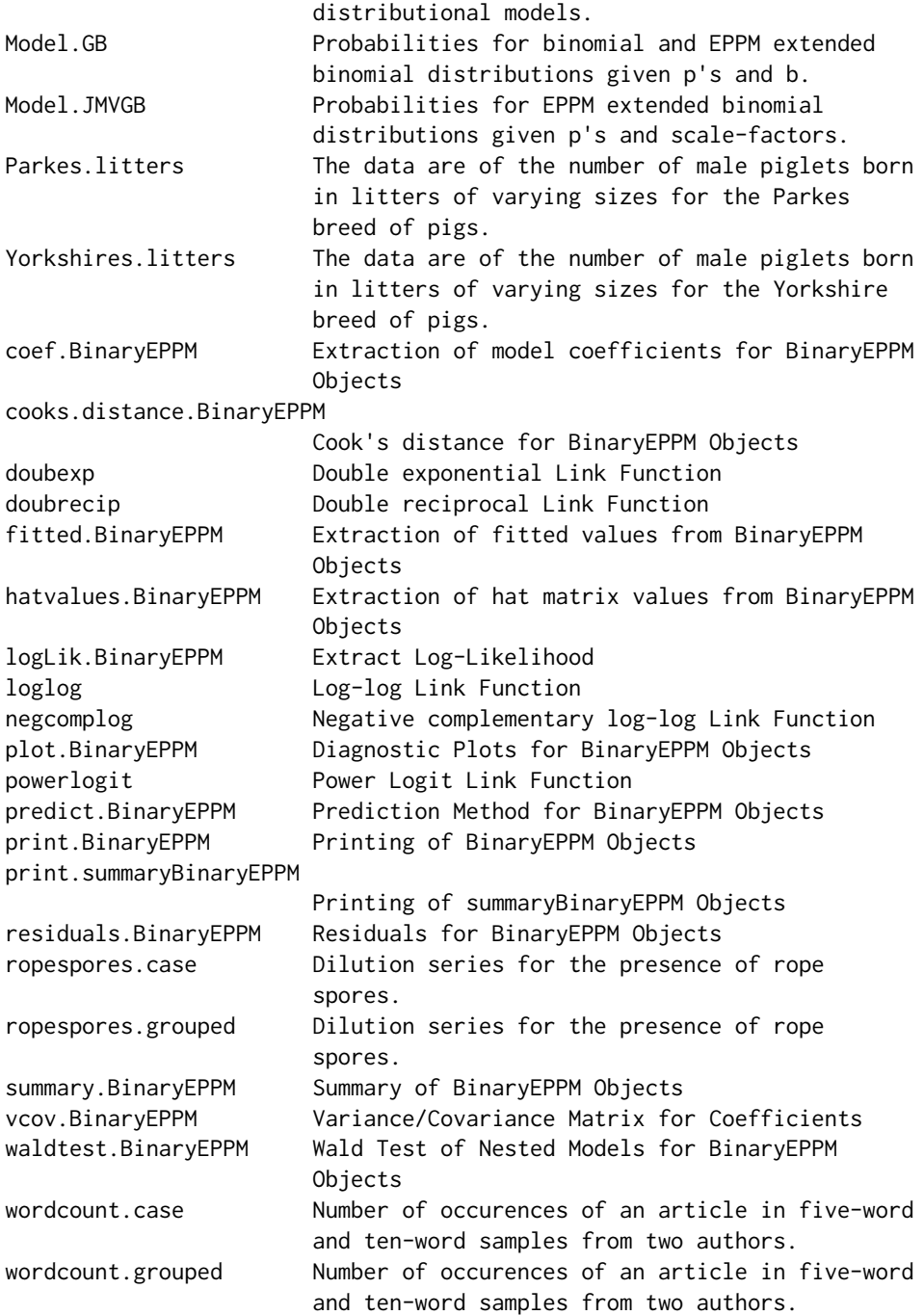

## Author(s)

David M. Smith [aut, cre], Malcolm J. Faddy [aut] Maintainer: David M. Smith <dmccsmith@verizon.net>

#### <span id="page-4-0"></span>BBprob 55 to 1999 and 2009 and 2009 and 2009 and 2009 and 2009 and 2009 and 2009 and 2009 and 2009 and 2009 and 2009 and 2009 and 2009 and 2009 and 2009 and 2009 and 2009 and 2009 and 2009 and 2009 and 2009 and 2009 and 20

#### References

Cribari-Neto F, Zeileis A. (2010). Beta Regression in R. *Journal of Statistical Software*, 34(2), 1-24. [doi:10.18637/jss.v034.i02.](https://doi.org/10.18637/jss.v034.i02)

Faddy M, Smith D. (2012). Extended Poisson Process Modeling and Analysis of Grouped Binary Data. *Biometrical Journal*, 54, 426-435. [doi:10.1002/bimj.201100214.](https://doi.org/10.1002/bimj.201100214)

Grun B, Kosmidis I, Zeileis A. (2012). Extended Beta Regression in R: Shaken, Stirred, Mixed, and Partitioned. *Journal of Statistical Software*, 48(11), 1-25. [doi:10.18637/jss.v048.i11.](https://doi.org/10.18637/jss.v048.i11)

Smith D, Faddy M. (2019). Mean and Variance Modeling of Under-Dispersed and Over-Dispersed Grouped Binary Data. *Journal of Statistical Software*, 90(8), 1-20. [doi:10.18637/jss.v090.i08.](https://doi.org/10.18637/jss.v090.i08)

Zeileis A, Croissant Y. (2010). Extended Model Formulas in R: Multiple Parts and Multiple Responses. *Journal of Statistical Software*, 34(1), 1-13. [doi:10.18637/jss.v034.i01.](https://doi.org/10.18637/jss.v034.i01)

#### See Also

[CountsEPPM](#page-0-0) [betareg](#page-0-0)

## Examples

```
data("ropespores.case")
output.fn <- BinaryEPPM(data = ropespores.case,
                  number.spores / number.tested ~ 1 + offset(logdilution),
                  model.type = 'p only', model.name = 'binomial')
summary(output.fn)
```
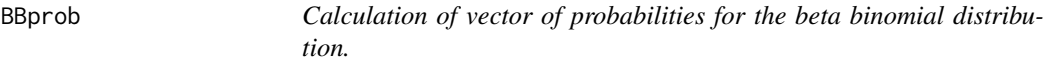

## Description

Given a vector of parameters and a scalar of the number of trials the function returns a vector of probabilities.

#### Usage

```
BBprob(twoparameter, nt)
```
#### Arguments

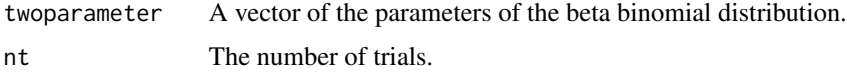

#### Value

Vector of probabilities

#### <span id="page-5-0"></span>Author(s)

David M. Smith <dmccsmith@verizon.net>

#### References

Smith D (1982). Algorithm AS189. Maximum Likelihood Estimation of the Parameters of the Beta Binomial Distribution. Applied Statistics, 32, 196-204.

Williams D (1996). "Overdispersion in Logistic Linear Models." In B Mrgan (ed.), Statistics in Toxicology, pp75-84. Oxford Science Publications.

#### Examples

```
twoparameter <- c(0.96477815,0.7561417)
names(twoparameter) <- c('p','theta')
nt <- 37
BBprob(twoparameter,nt)
```
Berkshires.litters *The data are of the number of male piglets born in litters of varying sizes for the Berkshire breed of pigs.*

#### Description

The data are arranged as a list of binomial frequency distributions where the listing is by litter size which is included both as a variate (vsize) and as a factor (fsize)

#### Usage

data("Berkshires.litters")

## Format

The format is: List of 3 \$ fsize : Factor w/ 7 levels " size 5"," size 6",..: 1 2 3 4 5 6 7 \$ vsize : int [1:7] 5 6 7 8 9 10 11 \$ number.success:List of 7 ..\$ : num [1:6] 8 29 72 65 40 3 ..\$ : num [1:7] 5 22 89 129 74 35 4 ..\$ : num [1:8] 1 25 62 131 136 89 26 5 ..\$ : num [1:9] 1 15 79 179 219 149 71 33 4 ..\$ : num [1:10] 2 6 47 117 172 181 117 40 9 2 ..\$ : num [1:11] 2 1 23 65 131 145 120 61 20 3 ... ..\$ : num [1:12] 0 3 9 22 53 94 72 54 20 4 ...

#### Source

Brooks, R.J., James, W.H., Gray, E. (1993). Modelling Sub-Binomial Variation in the Frequency of Sex Combinations in Litters of Pigs. Biometrics 47, 403-417.

```
data("Berkshires.litters")
```
#### <span id="page-6-0"></span>Description

Fits regression models to under- and over-dispersed binary data using extended Poisson process models.

#### Usage

```
BinaryEPPM(formula, data, subset = NULL, na.action = NULL,
       weights = NULL, model.type = "p only",
       model.name = "EPPM extended binomial", link = "cloglog",
       initial = NULL, method = "Nelder-Mead",
       pseudo.r.squared.type = "square of correlation", control = NULL)
```
#### Arguments

formula Formulae for the probability of a success p and scale-factor. The object used is from the package [Formula](#page-0-0) of Zeileis and Croissant (2010) which allows multiple parts and multiple responses. "formula" should consist of a left hand side (lhs) of single response variable and a right hand side (rhs) of one or two sets of variables for the linear predictors for the mean and (if two sets) the variance. This is as used for the R function "glm" and also, for example, as for the package "betareg" (Cribari-Neto and Zeileis, 2010). The function identifies from the argument data whether a data frame (as for use of "glm") or a list has been input. The list should be exactly the same as for a data frame except that the response variable is a list of vectors of frequency distributions rather than two vectors of paired counts of number responding (r) out of number tested as for the data frame. The subordinate functions fit models where the response variables are "p.obs", or "scalef.obs" according to the model type being fitted. The values for these response variables are not input as part of "data", they are calculated within the function from a list of grouped binary data input. If the "model.type" is "p only", "formula" consists of a lhs of the response variable and a rhs of the terms of the linear predictor for the mean model. If the "model.type" is "p and scale-factor" there are two sets of terms in the rhs of "formula" i.e., "p.obs" and "scalef.obs" together with the two sets of terms for the linear predictors of p and scale-factor.

data "data" should be either a data frame (as for use of "glm") or a list. The list should be exactly the same as for a data frame except that the response variable is a list of vectors of frequency distributions rather than a vector of single counts as for the data frame. Only one list is allowed within "data" as it is identified as the dependent variable. If other lists are in "data", for example for use as weights, they should be removed from "data" prior to calling this function. The extracted list can be called using the "weights" argument to this function. Within the function a working list "listcounts" and data frames with components such as "p.obs", "scalef.obs", "covariates", "offset.mean", "offset.variance" are set up .

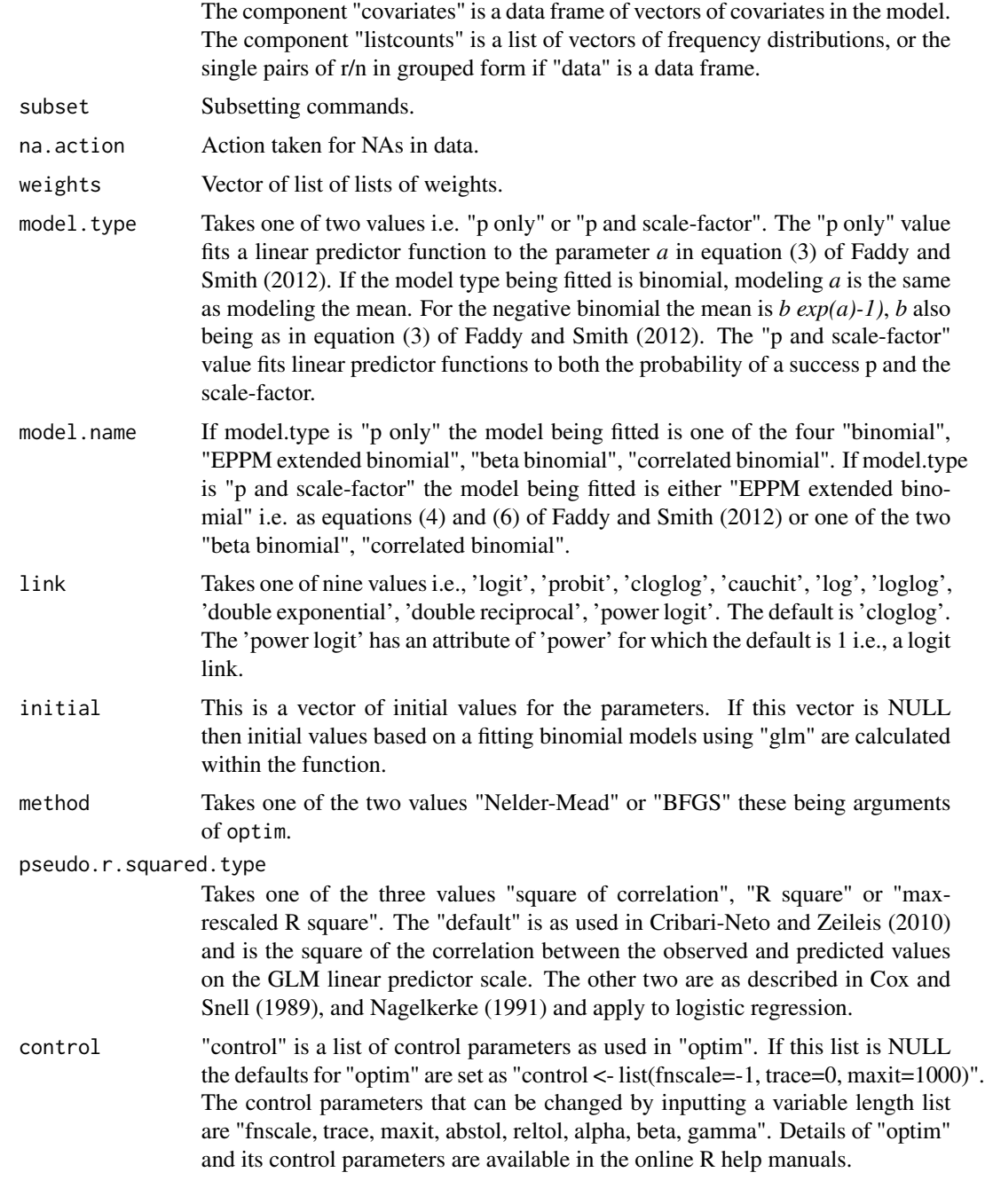

## Value

An object of class "BinaryEPMM" is returned. A list of object items follows.

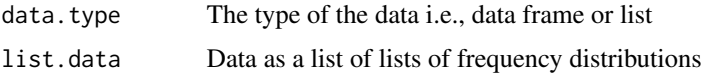

## BinaryEPPM 9

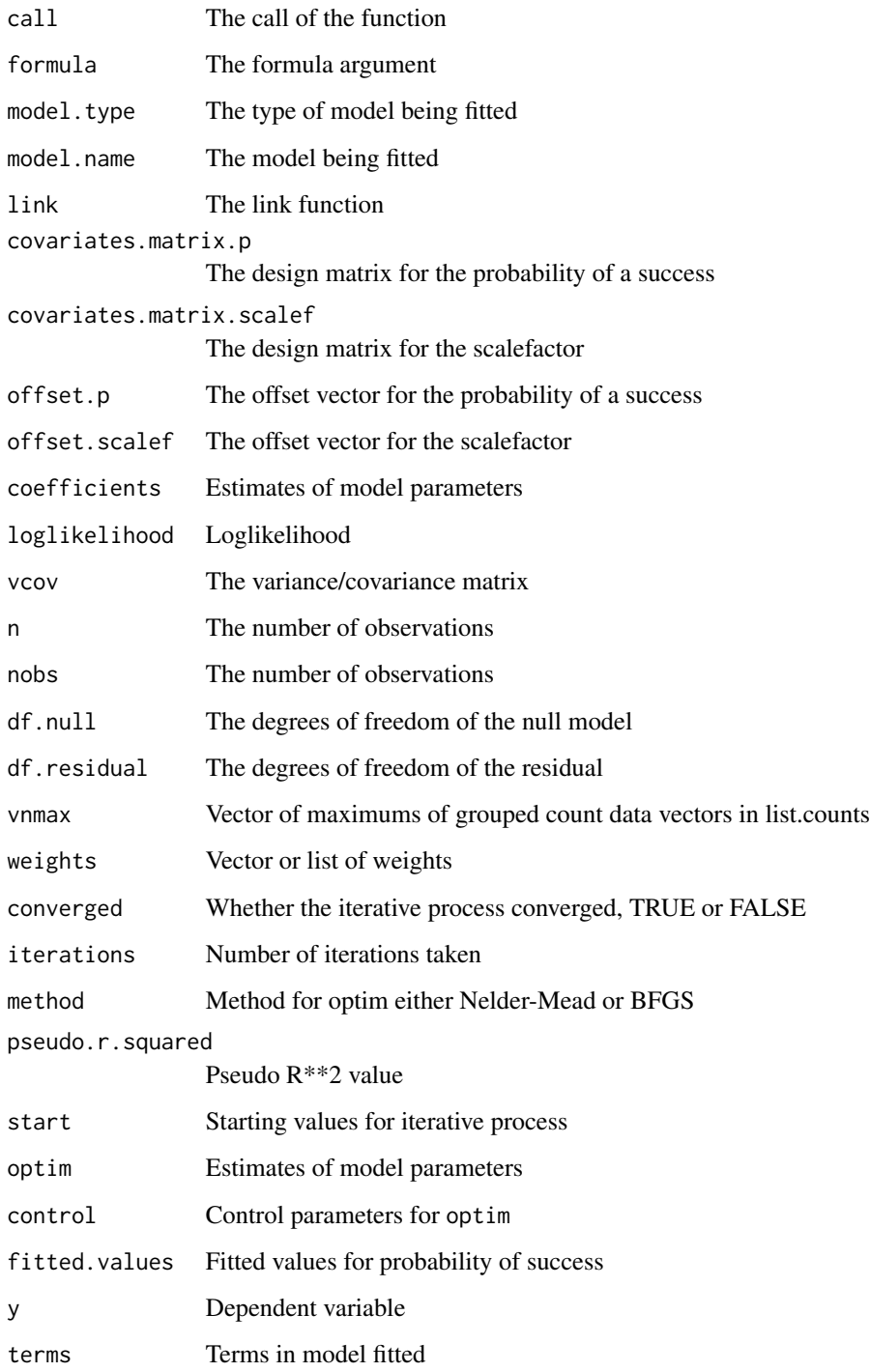

## Author(s)

David M. Smith <dmccsmith@verizon.net>

#### References

Cox DR, Snell EJ. (1989). *Analysis of Binary Data*. Second Edition. Chapman & Hall.

Cribari-Neto F, Zeileis A. (2010). Beta Regression in R. *Journal of Statistical Software*, 34(2), 1-24. [doi:10.18637/jss.v034.i02.](https://doi.org/10.18637/jss.v034.i02)

Grun B, Kosmidis I, Zeileis A. (2012). Extended Beta Regression in R: Shaken, Stirred, Mixed, and Partitioned. *Journal of Statistical Software*, 48(11), 1-25. [doi:10.18637/jss.v048.i11.](https://doi.org/10.18637/jss.v048.i11)

Faddy M, Smith D. (2012). Extended Poisson Process Modeling and Analysis of Grouped Binary Data. *Biometrical Journal*, 54, 426-435. [doi:10.1002/bimj.201100214.](https://doi.org/10.1002/bimj.201100214)

Nagelkerke NJD. (1991). A Note on a General Definition of the Coefficient of Determination. *Biometrika*, 78, 691-692.

Smith D, Faddy M. (2019). Mean and Variance Modeling of Under-Dispersed and Over-Dispersed Grouped Binary Data. *Journal of Statistical Software*, 90(8), 1-20. [doi:10.18637/jss.v090.i08.](https://doi.org/10.18637/jss.v090.i08)

Zeileis A, Croissant Y. (2010). Extended Model Formulas in R: Multiple Parts and Multiple Responses. *Journal of Statistical Software*, 34(1), 1-13. [doi:10.18637/jss.v034.i01.](https://doi.org/10.18637/jss.v034.i01)

#### See Also

[CountsEPPM](#page-0-0) [betareg](#page-0-0)

#### Examples

```
data("ropespores.case")
output.fn <- BinaryEPPM(data = ropespores.case,
                  number.spores / number.tested \sim 1 + offset(logdilution),
                  model.type = "p only", model.name = "binomial")
summary(output.fn)
```
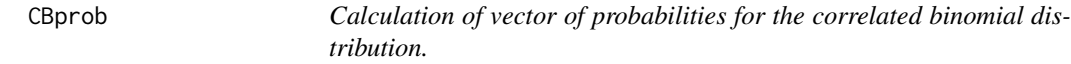

### Description

Given a vector of parameters and a scalar of the number of trials the function returns a vector of probabilities.

## Usage

```
CBprob(twoparameter, nt)
```
#### Arguments

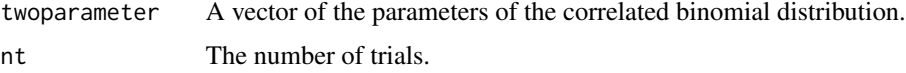

<span id="page-9-0"></span>

## <span id="page-10-0"></span>Value

Vector of probabilities

## Author(s)

David M. Smith <dmccsmith@verizon.net>

## References

Kupper L, Haseman J (1978). The Use of a Correlated Binomial Model for the Analysis of Toxicological Experiments. Biometrics, 34(1), 69-76.

#### Examples

```
twoparameter <- c(0.971242852,0.001465007)
names(twoparameter) <- c('p','rho')
nt < -37CBprob(twoparameter,nt)
```
coef.BinaryEPPM *Extraction of model coefficients for BinaryEPPM Objects*

## Description

Extract the regression model coefficients from models of class "BinaryEPMM".

#### Usage

```
## S3 method for class 'BinaryEPPM'
coef(object, prtpar = c("full", "p", "scale.factor"), ...)
```
## Arguments

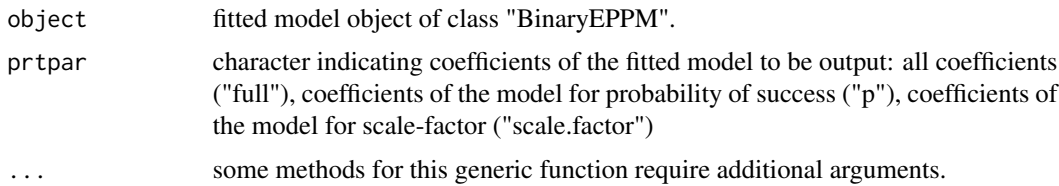

## Details

One of a set of standard extractor functions for fitted model objects of class "BinaryEPPM.

#### Value

Vector of coefficients of fitted regression model.

## <span id="page-11-0"></span>Author(s)

David M. Smith <dmccsmith@verizon.net>

## See Also

[betareg](#page-0-0)

## Examples

```
data("ropespores.case")
output.fn <- BinaryEPPM(data = ropespores.case,
                 number.spores / number.tested ~ 1 + offset(logdilution))
coef(output.fn, prtpar = "full")
coef(output.fn, prtpar = "p")
coef(output.fn, prtpar = "scale.factor")
```
cooks.distance.BinaryEPPM

*Cook's distance for BinaryEPPM Objects*

#### Description

Calculates Cook's distances for BinaryEPPM objects.

#### Usage

```
## S3 method for class 'BinaryEPPM'
cooks.distance(model, ...)
```
#### Arguments

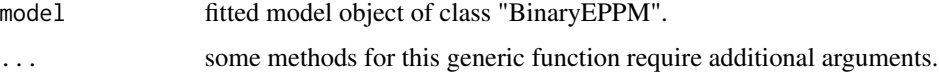

## Details

Cook's distances as in GLMs.

## Value

A vector of Cook's distances.

#### Author(s)

David M. Smith <dmccsmith@verizon.net>

#### <span id="page-12-0"></span>doubexp and the state of the state of the state of the state of the state of the state of the state of the state of the state of the state of the state of the state of the state of the state of the state of the state of th

## References

Cribari-Neto F, Zeileis A. (2010). Beta Regression in R. *Journal of Statistical Software*, 34(2), 1-24. [doi:10.18637/jss.v034.i02.](https://doi.org/10.18637/jss.v034.i02)

#### See Also

[betareg](#page-0-0)

#### Examples

```
data("ropespores.case")
output.fn <- BinaryEPPM(data = ropespores.case,
                 number.spores / number.tested ~ 1 + offset(logdilution),
                 model.type = 'p only', model.name = 'binomial')
cooks.distance(output.fn)
```
doubexp *Double exponential Link Function*

#### Description

Computes the double exponential link function, including its inverse.

#### Usage

doubexp()

## Value

The double exponential transformation of theta.

## Author(s)

David M. Smith <dmccsmith@verizon.net>

#### References

Ford I, Torsney B, Wu C (1992). "The Use of a Canonical Form in the Construction of Locally Optimal Designs for Non-linear Problems." Journal of the Royal Statistical Society B, 54, 569-583. [doi:10.1111/j.25176161.1992.tb01897.x](https://doi.org/10.1111/j.2517-6161.1992.tb01897.x)

<span id="page-13-0"></span>

#### Description

Computes the double reciprocal link function, including its inverse.

## Usage

doubrecip()

#### Value

The double reciprocal transformation of theta.

#### Author(s)

David M. Smith <dmccsmith@verizon.net>

## References

Ford I, Torsney B, Wu C (1992). "The Use of a Canonical Form in the Construction of Locally Optimal Designs for Non-linear Problems." Journal of the Royal Statistical Society B, 54, 569-583. [doi:10.1111/j.25176161.1992.tb01897.x](https://doi.org/10.1111/j.2517-6161.1992.tb01897.x)

EPPMprob *Calculation of vector of probabilities for a extended Poisson process model (EPPM).*

#### Description

Calculates a vector of probabilities given a vector of rates using the matrix exponential function from Maechler, Dutang, Goulet, Bates, Firth (2023).

#### Usage

EPPMprob(vlambda)

#### Arguments

vlambda a vector of rates of an extended Poisson process.

## Details

This is a similar function to that in Smith and Faddy (2014).

## <span id="page-14-0"></span>Value

The value returned is a vector of probabilities.

#### Author(s)

David M. Smith <dmccsmith@verizon.net>

#### References

Maechler M, Dutang C, Goulet V, Bates D, Firth D. (2023). expm: Matrix Exponential. R package version 0.999-8, <https://CRAN.R-project.org/package=expm>.

Smith D, Faddy M (2014). CountsEPPM: Mean and Variance Modeling of Count Data. R package version 2.0, <https://CRAN.R-project.org/package=CountsEPPM>.

fitted.BinaryEPPM *Extraction of fitted values from BinaryEPPM Objects*

#### Description

This function is generic. Extract the fitted values from models of class "BinaryEPMM".

#### Usage

## S3 method for class 'BinaryEPPM' fitted(object, ...)

#### Arguments

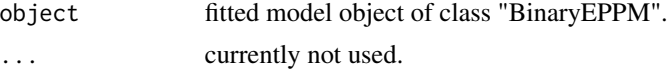

## Details

This function is included so that function lrtest from package lmtest can be used.

#### Value

An vector of class "numeric" of the fitted values from the object of class "BinaryEPMM".

#### Author(s)

David M. Smith <dmccsmith@verizon.net>

## See Also

[fitted](#page-0-0)

<span id="page-15-0"></span>

## Description

Given a vector of parameters and a scalar of the number of trials the function returns a vector of probabilities. The name GBprob is used to avoid confusion with EPPMprob which is the function calculating the probabilties given the constructed vector vector of lambdas.

#### Usage

```
GBprob(twoparameter, nt)
```
#### Arguments

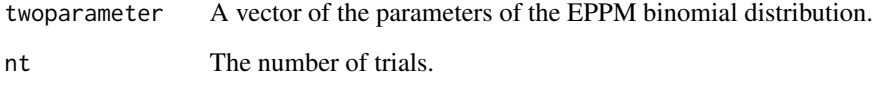

## Value

Vector of probabilities

#### Author(s)

David M. Smith <dmccsmith@verizon.net>

#### References

Faddy M, Smith D. (2012). Extended Poisson Process Modeling and Analysis of Grouped Binary Data. *Biometrical Journal*, 54, 426-435. [doi:10.1002/bimj.201100214.](https://doi.org/10.1002/bimj.201100214)

```
twoparameter <- c(0.971242852,0.001465007)
names(twoparameter) <- c('p','b')
nt <- 37
GBprob(twoparameter,nt)
```
<span id="page-16-0"></span>hatvalues.BinaryEPPM *Extraction of hat matrix values from BinaryEPPM Objects*

## Description

Extract the values of the hat matrix from models of class "BinaryEPMM".

#### Usage

```
## S3 method for class 'BinaryEPPM'
hatvalues(model, ...)
```
#### Arguments

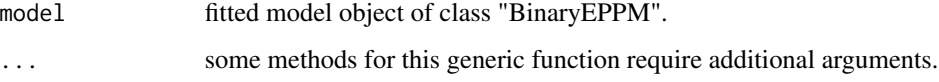

## Value

The calculated hat values for the fitted model. These are used to calculate Cook's distances.

## Author(s)

David M. Smith <dmccsmith@verizon.net>

## References

Cribari-Neto F, Zeileis A. (2010). Beta Regression in R. *Journal of Statistical Software*, 34(2), 1-24. [doi:10.18637/jss.v034.i02.](https://doi.org/10.18637/jss.v034.i02)

## See Also

[betareg](#page-0-0)

```
data("ropespores.case")
output.fn <- BinaryEPPM(data = ropespores.case,
                 number.spores / number.tested ~ 1 + offset(logdilution),
                 model.type = 'p only', model.name = 'binomial')
hatvalues(output.fn)
```
<span id="page-17-0"></span>KupperHaseman.case *Kupper and Haseman example data*

#### Description

Data of the number of deaths out of number of implants for pregnant female mice for two groups each of size 10.

#### Usage

```
data("KupperHaseman.case")
```
## Format

A data frame with 20 observations on the following 3 variables.

Group a factor with levels Control Treated

Number.Deaths a numeric vector

Number.Implants a numeric vector

#### Source

Kupper L, Haseman J. (1978). The Use of a Correlated Binomial Model for the Analysis of Toxicological Experiments. Biometrics, 34(1), 69-76.

#### Examples

```
data("KupperHaseman.case")
```
LL.gradient *Function used to calculate the first derivatives of the log likelihood with respect to the model parameters.*

#### Description

Function used to calculate the first derivatives of the log likelihood with respect to the model parameters. These are numerical derivatives calculated using the numerical derivative functions of Gilbert and Varadhan (2015).

#### Usage

```
LL.gradient(parameter, model.type, model.name, link, ntrials, nsuccess,
            covariates.matrix.p, covariates.matrix.scalef,
            offset.p, offset.scalef, weights, grad.method)
```
## LL.gradient 19

## Arguments

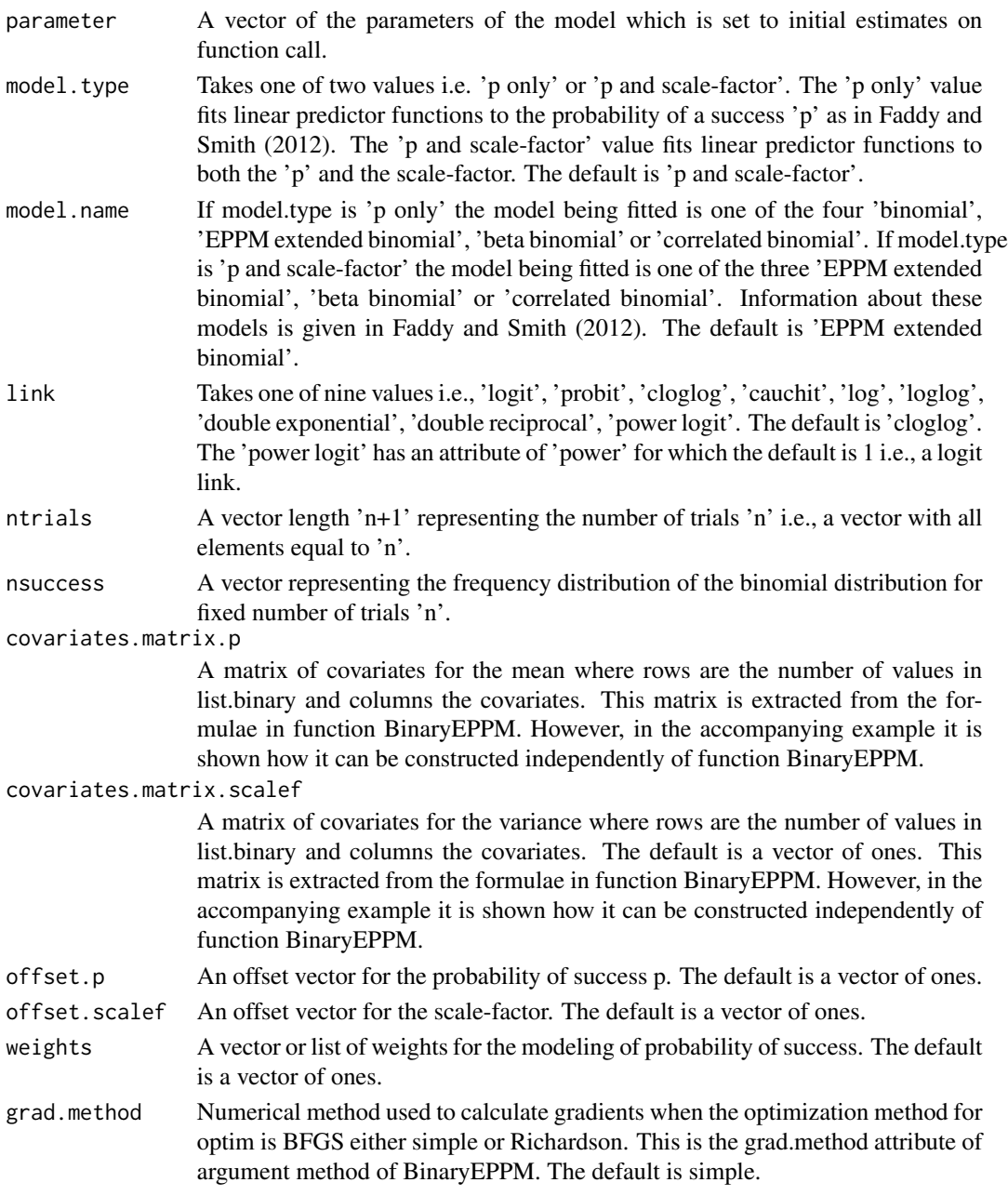

## Value

A vector of numerical first derivatives.

## Author(s)

David M. Smith <dmccsmith@verizon.net>

#### <span id="page-19-0"></span>References

Gilbert P, Varadhan R. (2015). numDeriv: Accurate Numerical Derivatives. R Package version 2014.2-1, <https://CRAN.R-project.org/package=numDeriv>.

## Examples

```
link <- 'cloglog'
attr(link, which="p") <- make.link(link)
nsuccess <- list(c(rep(0,5),352,479,530,291,101,17))
ntrials <- list(c(rep(10,11)))
parameter <- c(0.06363398,-0.47085362)
LL.gradient(parameter, model.type = "p and scale-factor",
   model.name = "EPPM extended binomial", link = link, ntrials = ntrials, nsuccess = nsuccess,
     covariates.matrix.p = matrix(c(1), nrow=1),covariates.matrix.scalef = matrix(c(1), nrow=1),offset.p = c(\emptyset), offset.scalef = c(\emptyset), weights = list(c(rep(1,11))),
     grad.method = "Richardson")
```
LL.Regression.Binary *Function called by optim to calculate the log likelihood from the probabilities and hence perform the fitting of regression models to the binary data.*

#### Description

Fits specified regression models to the data.

#### Usage

```
LL.Regression.Binary(parameter,model.type,model.name,link,ntrials,nsuccess,
                     covariates.matrix.p,covariates.matrix.scalef,
                     offset.p,offset.scalef,weights,grad.method)
```
#### Arguments

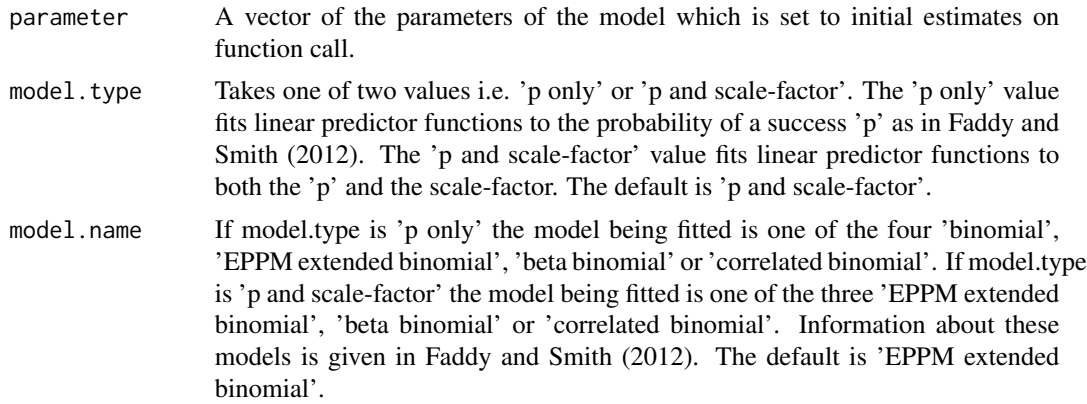

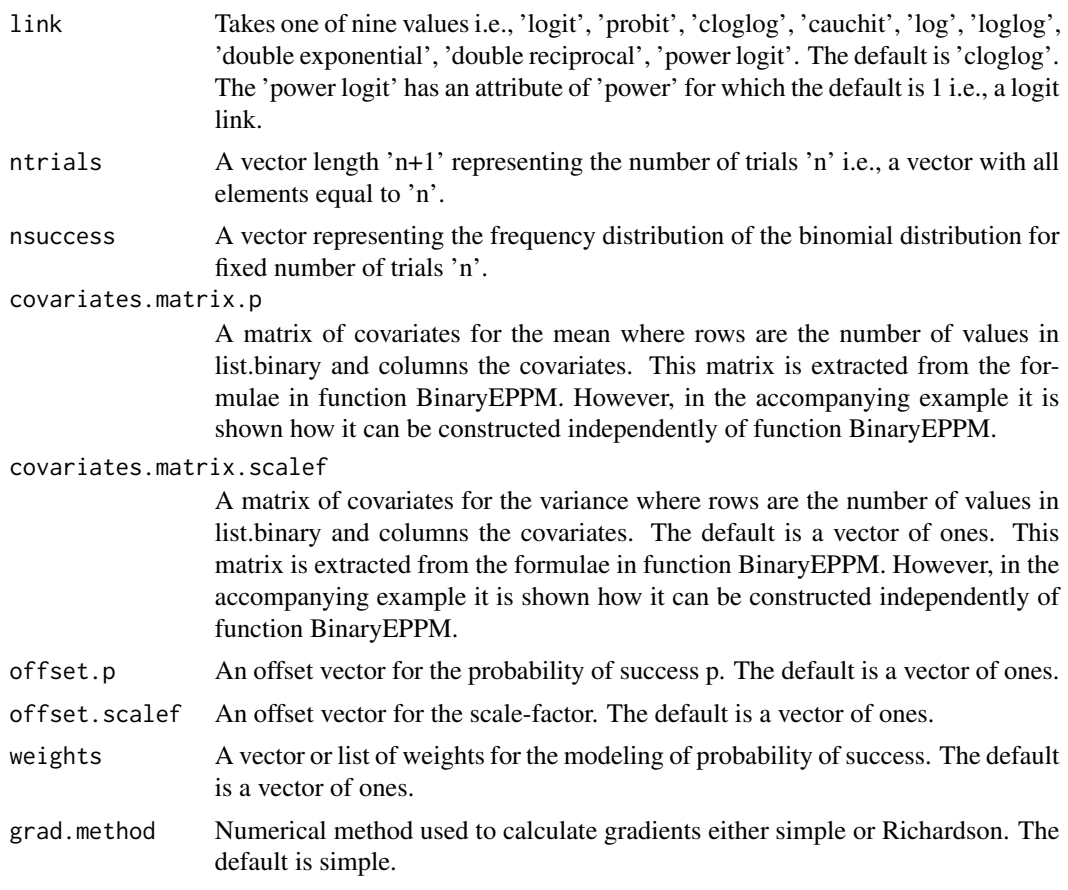

## Value

The log likelihood is returned.

## Author(s)

David M. Smith <dmccsmith@verizon.net>

## References

Faddy M, Smith D. (2012). Extended Poisson Process Modeling and Analysis of Grouped Binary Data. *Biometrical Journal*, 54, 426-435. [doi:10.1002/bimj.201100214.](https://doi.org/10.1002/bimj.201100214)

```
link <- 'cloglog'
attr(link, which="p") <- make.link(link)
nsuccess <- list(c(rep(0,5),352,479,530,291,101,17))
ntrials <- list(c(rep(10,11)))
parameter <- c(0.06363398,-0.47085362)
LL.Regression.Binary(parameter, model.type = "p and scale-factor",
           model.name = "EPPM extended binomial", link, ntrials, nsuccess,
```

```
covariates.matrix.p = matrix(c(1), nrow=1),
covariates.matrix.scalef = matrix(c(1), nrow=1),offset.p = c(\emptyset), offset.scalef = c(\emptyset),
weights = list(c(rep(1,11))))
```
logLik.BinaryEPPM *Extract Log-Likelihood*

## Description

This function is generic. It is a method for extracting the log-likelihood for objects of class "BinaryEPPM".

#### Usage

## S3 method for class 'BinaryEPPM' logLik(object, ...)

## Arguments

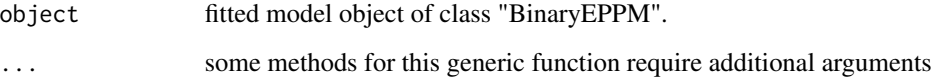

## Details

logLik is most commonly used for a model fitted by maximum likelihood as is done here.

## Value

The log likelihood value for the fitted model object.

#### Author(s)

David M. Smith <dmccsmith@verizon.net>

## See Also

[betareg](#page-0-0)

<span id="page-22-0"></span>

#### Description

Computes the loglog link function, including its inverse.

## Usage

loglog()

## Details

Same link function as in Cribari-Neto and Zeileis (2010).

## Value

The loglog of theta where the logarithms are to base e.

#### Author(s)

David M. Smith <dmccsmith@verizon.net>

#### References

Cribari-Neto F, Zeileis A. (2010). Beta Regression in R. *Journal of Statistical Software*, 34(2), 1-24. [doi:10.18637/jss.v034.i02.](https://doi.org/10.18637/jss.v034.i02)

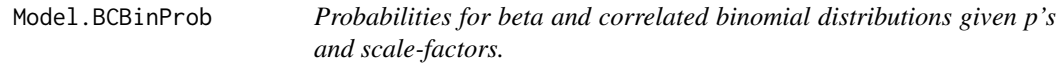

## Description

Calculates the probabilities for beta and correlated binomials given values for p's and scale-factors.

#### Usage

```
Model.BCBinProb(parameter, model.type, model.name, link, ntrials, covariates.matrix.p,
covariates.matrix.scalef = matrix(c(rep(1, nrow(covariates.matrix.p))), ncol = 1),
offset.p = c(rep(\theta, length(ntrials))), offset.scalef = c(rep(0, length(ntrials))))
```
## Arguments

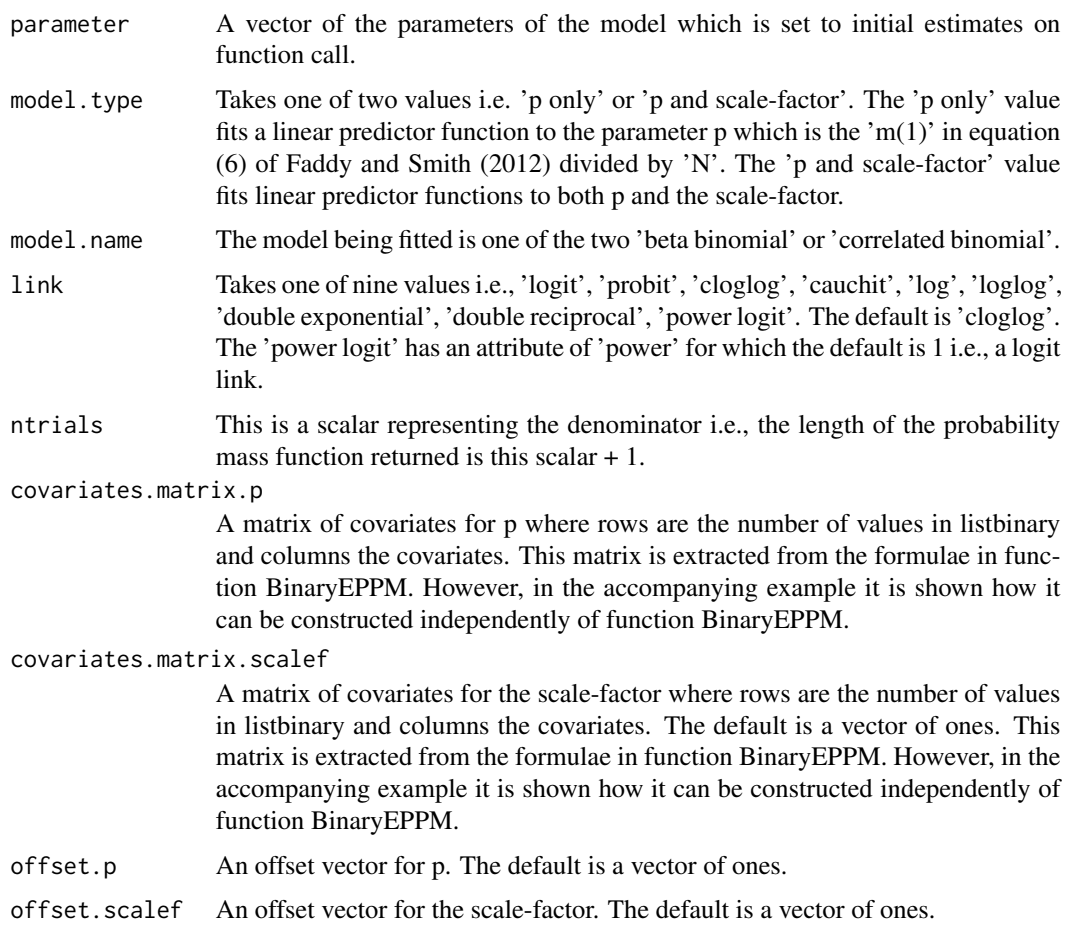

#### Value

List of arguments input together with a list of probabilities vectors and a data frame of values of p, theta (beta binomial) or rho (correlated binomial) and the limits for theta or rho.

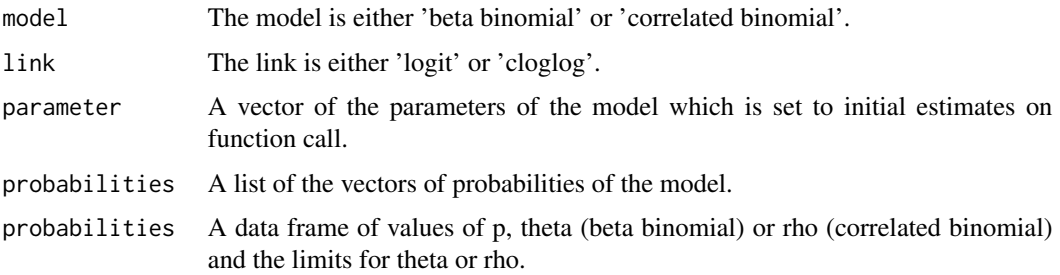

## Author(s)

David M. Smith <dmccsmith@verizon.net>

## <span id="page-24-0"></span>Model.Binary 25

#### References

Hughes G, Madden L (1995). Some methods allowing for aggregated patterns of disease incidence in the analysis of data from designed experiments. Plant Pathology, 44, 927-943.

Kupper L, Haseman J (1978). The use of a correlated binomial model for the analysis of toxicological epxeriments. Biometrics, 34(1), 69-76.

#### Examples

```
link <- 'cloglog'
attr(link, which="p") <- make.link(link)
parameter <- c(-0.68294630,0.03451481)
names(parameter) <- c('p','rho')
model.type <- 'p and scale-factor'
model.name <- 'correlated binomial'
ntrials <- list(c(rep(10,11)))
Model.BCBinProb(parameter, model.type, model.name, link, ntrials,
                covariates.matrix.p = matrix(c(1), nrow=1),covariates.matrix.scalef = matrix(c(1),nrow=1),offset.p = c(\emptyset), offset.scalef = c(\emptyset))
```
Model.Binary *Function for obtaining output from distributional models.*

#### Description

Produces output of model, parameters and probabilities from the various models.

## Usage

```
Model.Binary(parameter, model.type, model.name, link, ntrials, covariates.matrix.p,
covariates.matrix.scalef, offset.p, offset.scalef)
```
## Arguments

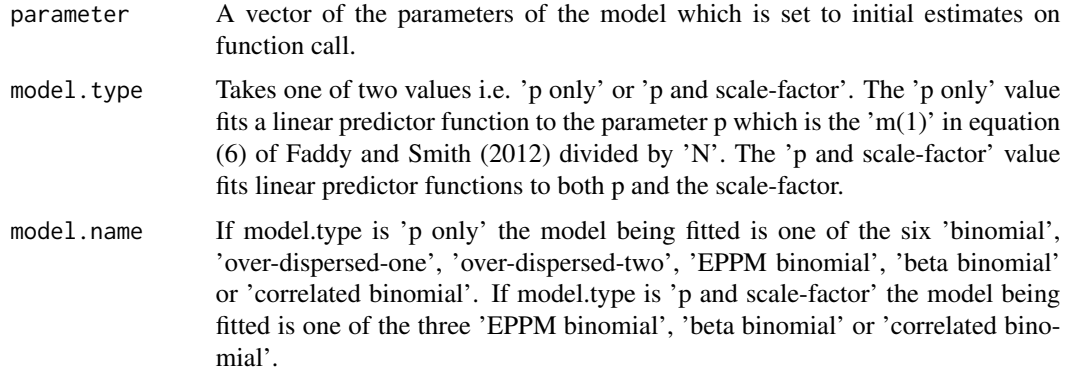

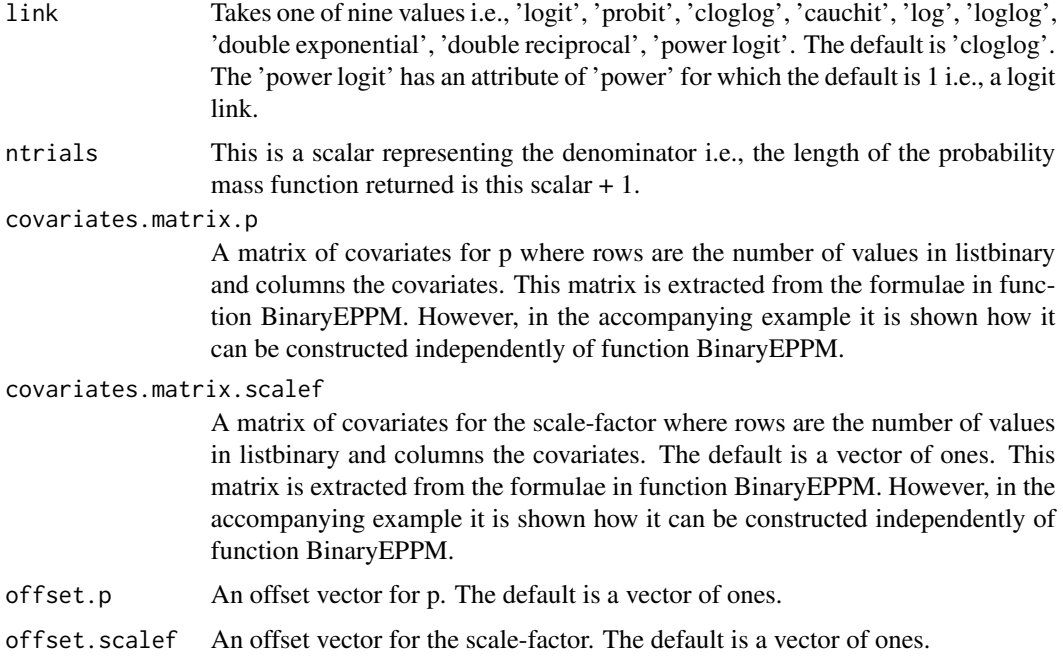

## Value

The output from either Model.BCBinProb, Model.GB, Model.Binary, Model.JMVGB, or Model.ODB.

## Author(s)

David M. Smith <dmccsmith@verizon.net>

## References

Faddy M, Smith D. (2012). Extended Poisson Process Modeling and Analysis of Grouped Binary Data. *Biometrical Journal*, 54, 426-435. [doi:10.1002/bimj.201100214.](https://doi.org/10.1002/bimj.201100214)

```
link <- 'cloglog'
attr(link, which="p") <- make.link(link)
parameter <- c(-0.68294630,0.03451481)
names(parameter) <- c('p','rho')
model.type <- 'p and scale-factor'
model.name <- 'correlated binomial'
ntrials <- list(c(rep(10,11)))
Model.Binary(parameter, model.type, model.name, link, ntrials,
             covariates.matrix.p = matrix(c(1), nrow=1),covariates.matrix.scalef = matrix(c(1),nrow=1),offset.p = c(\emptyset), offset.scalef = c(\emptyset))
```
<span id="page-26-0"></span>Model.GB *Probabilities for binomial and EPPM extended binomial distributions given p's and b.*

## Description

Calculates the probabilities for binomial and EPPM extended binomial given values for p's and b.

## Usage

```
Model.GB(parameter, model.name, link, ntrials, covariates.matrix.p,
         offset.p = c(rep(0, length(ntrials))))
```
## Arguments

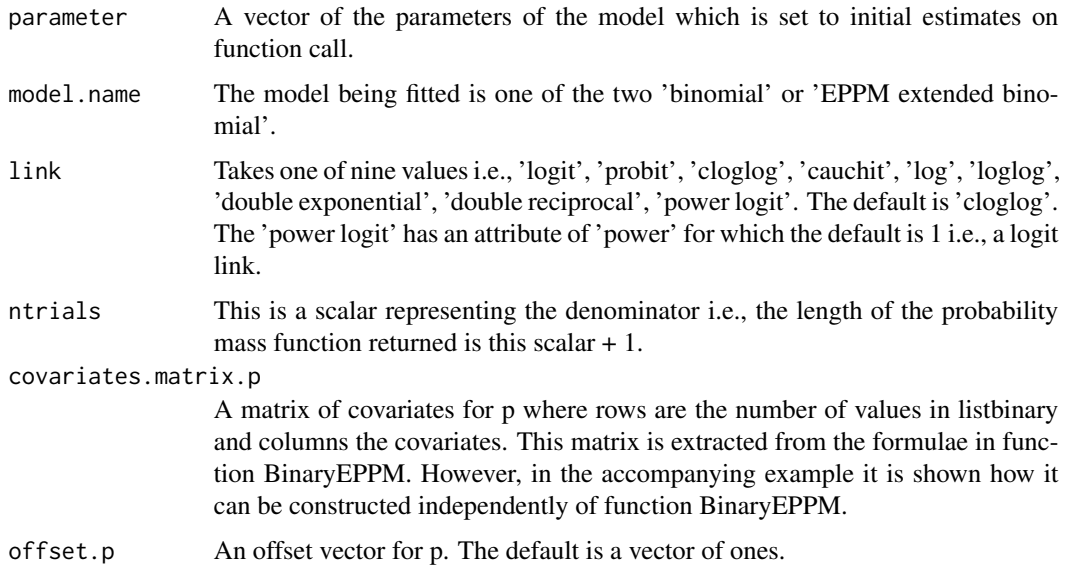

## Value

List of arguments input together with a list of probabilities vectors and a data frame of values of a and b of Equation (5) of Faddy and Smith (2012).

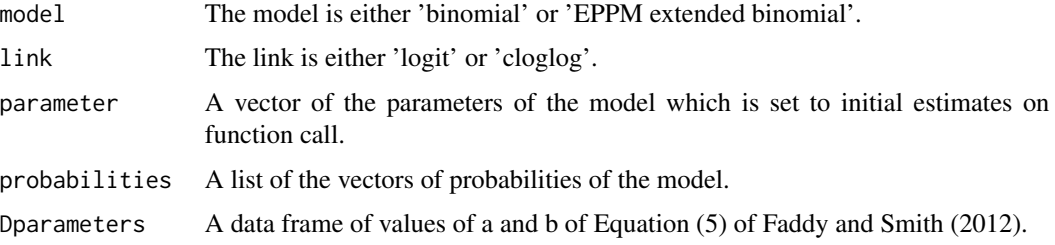

#### Author(s)

David M. Smith <dmccsmith@verizon.net>

#### References

Faddy M, Smith D. (2012). Extended Poisson Process Modeling and Analysis of Grouped Binary Data. *Biometrical Journal*, 54, 426-435. [doi:10.1002/bimj.201100214.](https://doi.org/10.1002/bimj.201100214)

#### Examples

```
link <- 'cloglog'
attr(link, which="p") <- make.link(link)
parameter <- c(0.9423342,0.5846321)
names(parameter) <- c('p','b')
model.name <- 'EPPM extended binomial'
ntrials <- list(c(rep(10,11)))
Model.GB(parameter, model.name, link, ntrials,
        covariates.matrix.p = matrix(c(1), ncol=1),offset.p = c(0)
```
Model.JMVGB *Probabilities for EPPM extended binomial distributions given p's and scale-factors.*

## Description

Calculates the probabilities for binomial and generalized binomial given values for p's and scalefactors.

#### Usage

```
Model.JMVGB(parameter, model.name, link, ntrials,
            covariates.matrix.p, covariates.matrix.scalef,
            offset.p = c(rep(\theta, length(ntrials))),offset.scalef = c(rep(0, length(ntrials))))
```
#### Arguments

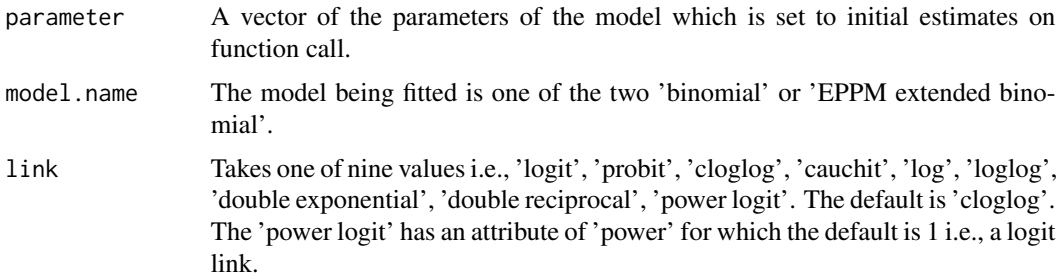

<span id="page-27-0"></span>

#### Model.JMVGB 29

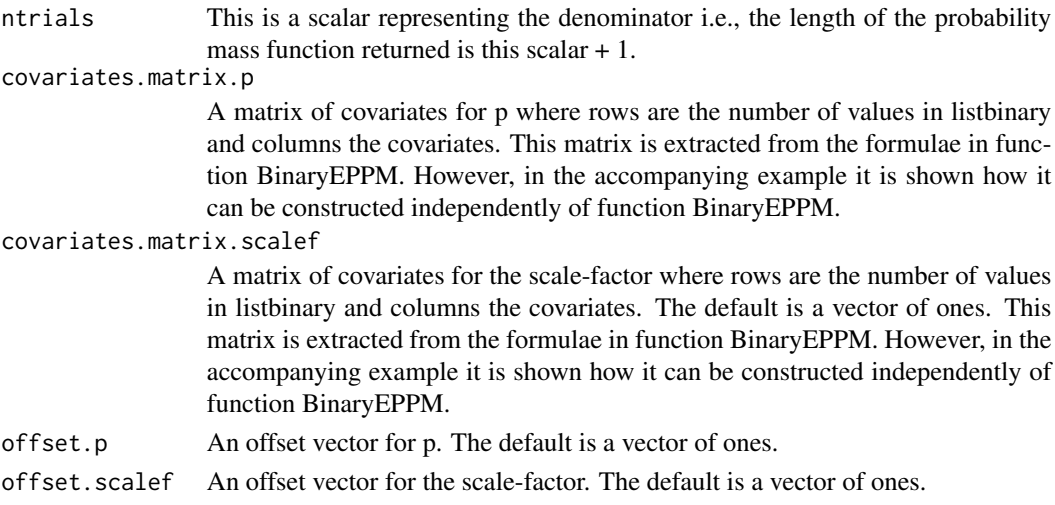

## Value

List of arguments input together with a list of probabilities vectors and a data frame of values of a and b of Equation (5) of Faddy and Smith (2012).

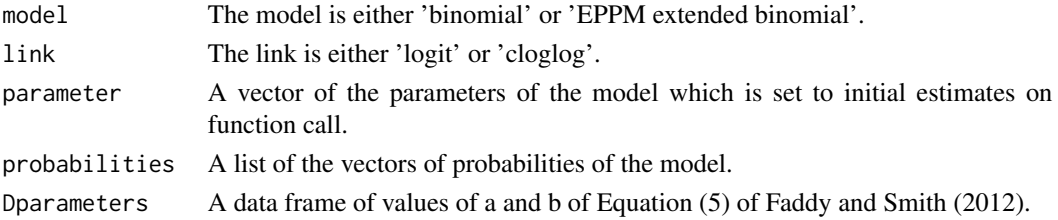

## Author(s)

David M. Smith <dmccsmith@verizon.net>

## References

Faddy M, Smith D. (2012). Extended Poisson Process Modeling and Analysis of Grouped Binary Data. *Biometrical Journal*, 54, 426-435. [doi:10.1002/bimj.201100214.](https://doi.org/10.1002/bimj.201100214)

```
link <- 'cloglog'
attr(link, which="p") <- make.link(link)
parameter <- c(-0.68294630,0.03451481)
names(parameter) <- c('p','scale-factor')
model.name <- 'EPPM extended binomial'
ntrials <- list(c(rep(10,11)))
Model.JMVGB(parameter, model.name, link, ntrials,
            covariates.matrix.p = matrix(c(1),nrow=1),covariates.matrix.scalef = matrix(c(1),nrow=1),offset.p = c(0), offset.scalef = c(0))
```
<span id="page-29-0"></span>

## Description

Computes the negative complementary log-log link function, including its inverse.

#### Usage

negcomplog()

## Value

The negative complementary log-log of theta.

#### Author(s)

David M. Smith <dmccsmith@verizon.net>

#### References

Tibshirani RJ, Ciampi A (1983). "A Family of Proportional- and Additive-Hazards Models for Survival Data". Biometrics 39(1), 141-147.

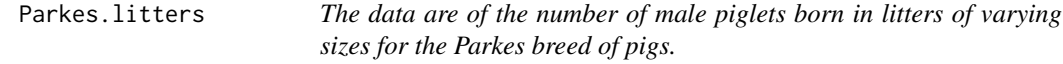

#### Description

The data are arranged as a list of binomial frequency distributions where the listing is by litter size which is included both as a variate (vsize) and as a factor (fsize)

#### Usage

data("Parkes.litters")

#### Format

The format is: List of 3  $\frac{6}{3}$  fsize : Factor w/ 7 levels " size 5"," size 6",..: 1 2 3 4 5 6 7  $\frac{6}{3}$  vsize : int [1:7] 5 6 7 8 9 10 11 \$ number.success:List of 7 ..\$ : num [1:6] 2 20 41 35 14 4 ..\$ : num [1:7] 3 16 53 78 53 18 0 ..\$ : num [1:8] 0 21 63 117 104 46 21 2 ..\$ : num [1:9] 1 8 37 81 162 77 30 5 1 ..\$ : num [1:10] 0 2 23 72 101 83 46 12 7 0 ..\$ : num [1:11] 0 7 8 19 79 82 48 24 10 0 ... ..\$ : num [1:12] 0 1 3 15 15 33 13 12 8 1 ...

## <span id="page-30-0"></span>plot.BinaryEPPM 31

#### Source

Brooks, R.J., James, W.H., Gray, E. (1993). Modelling Sub-Binomial Variation in the Frequency of Sex Combinations in Litters of Pigs. Biometrics 47, 403-417.

#### Examples

```
data("Parkes.litters")
```
plot.BinaryEPPM *Diagnostic Plots for BinaryEPPM Objects*

#### Description

This function is generic. Various types of standard diagnostic plots can be produced, involving various types of residuals, influence measures etc. It is a minorly modified version of the generic plot function of betareg with details of the displays given in Cribari-Neto and Zeileis (2010). The same six displays and arguments list as in Cribari-Neto and Zeileis (2010) are used. The six displays are "Residuals vs indices of obs", "Cook's distance plot", "Leverage vs predicted values", "Residuals vs linear predictor", "Normal Q-Q plot of residuals", "Predicted vs observed values".

#### Usage

```
## S3 method for class 'BinaryEPPM'
plot(x, which = 1:4,caption = c("Residuals vs indices of obs.", "Cook's distance plot",
    "Leverage vs predicted values", "Residuals vs linear predictor",
    "Normal Q-Q plot of residuals", "Predicted vs observed values"),
    sub.caption = " ", main = " ",
    ask = prod(par("mfcol"), 1) < length(which) && dev.interactive(),
    ..., type = "spearson")
```
#### Arguments

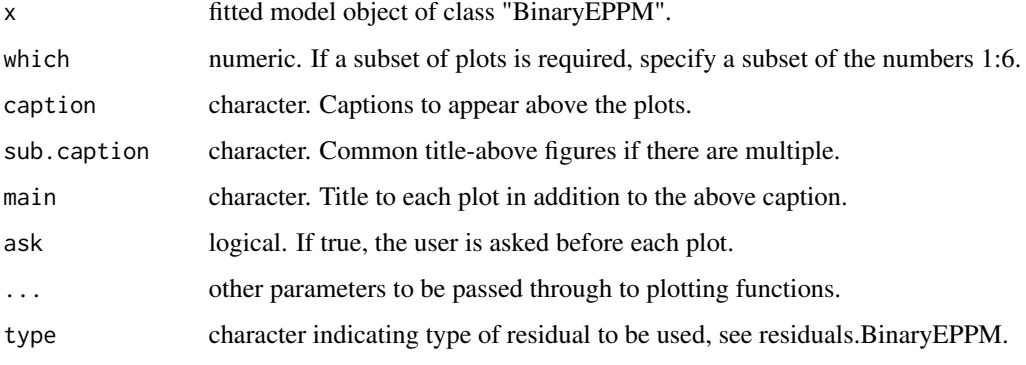

## <span id="page-31-0"></span>Details

The plot method for BinaryEPPM objects produces various plots of diagnostic plots similar to those produced by betareg. See Cribari-Neto and Zeileis (2010) for further details of the displays of betareg.

#### Value

No return value.

## Author(s)

David M. Smith <dmccsmith@verizon.net>

#### References

Cribari-Neto F, Zeileis A. (2010). Beta Regression in R. *Journal of Statistical Software*, 34(2), 1-24. [doi:10.18637/jss.v034.i02.](https://doi.org/10.18637/jss.v034.i02)

## See Also

[plot.betareg](#page-0-0)

## Examples

```
data("ropespores.case")
output.fn <- BinaryEPPM(data = ropespores.case,
                 number.spores / number.tested ~ 1 + offset(logdilution),
                 model.type = 'p only', model.name = 'binomial')
plot.BinaryEPPM(output.fn, which = 1, type= "sdeviance")
```
powerlogit *Power Logit Link Function*

#### Description

Computes the power logit link function, including its inverse.

#### Usage

powerlogit(power = 1)

#### Arguments

power power value for the power logit link function.

#### Value

The power logit transformation of theta. All logarithms are natural ones, i.e., to base e.

#### <span id="page-32-0"></span>Author(s)

David M. Smith <dmccsmith@verizon.net>

## References

Gaudard MA, Karson MJ, Linder E, Tse Sk (1993). Efficient Designs for Estimation in the Power Logistic Quantal Response Model." Statistica Sinica, 3, 233-243.

predict.BinaryEPPM *Prediction Method for BinaryEPPM Objects*

## Description

Extract various types of predictions from BinaryEPPM regression models.

#### Usage

```
## S3 method for class 'BinaryEPPM'
predict(objject, newdata = NULL, type = c("response","linear.predictor.p", "linear.predictor.scale.factor",
"p", "scale.factor", "scale.factor.limits", "mean",
"variance", "distribution", "distribution.parameters"), na.action = na.pass, ...)
```
## Arguments

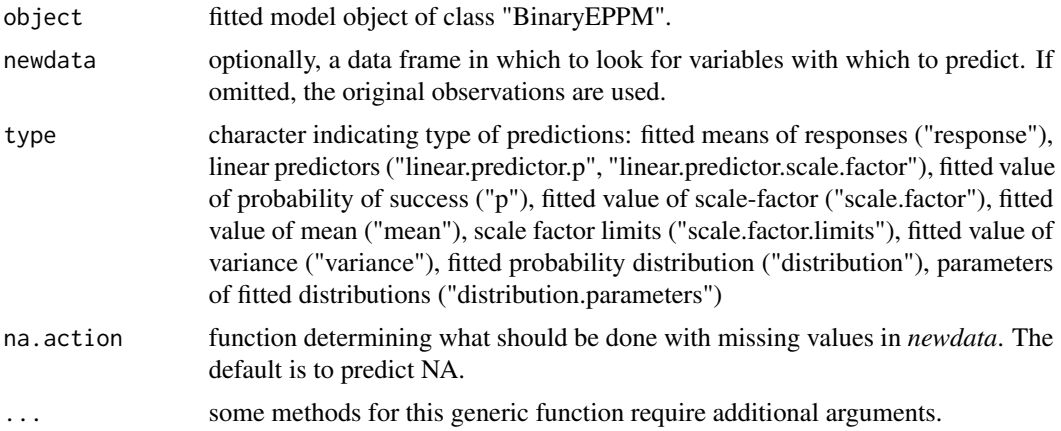

## Value

A vector or list of the predicted values from the fitted model object.

#### Author(s)

David M. Smith <dmccsmith@verizon.net>

## References

Cribari-Neto F, Zeileis A. (2010). Beta Regression in R. *Journal of Statistical Software*, 34(2), 1-24. [doi:10.18637/jss.v034.i02.](https://doi.org/10.18637/jss.v034.i02)

## See Also

[predict.betareg](#page-0-0)

#### Examples

```
data("ropespores.case")
output.fn <- BinaryEPPM(data = ropespores.case,
                 number.spores / number.tested ~ 1 + offset(logdilution),
                 model.type = 'p only', model.name = 'binomial')
predict(output.fn, type = "response")
predict(output.fn, type = "linear.predictor.p")
```
print.BinaryEPPM *Printing of BinaryEPPM Objects*

## Description

Prints objects of class "BinaryEPPM".

## Usage

```
## S3 method for class 'BinaryEPPM'
print(x, digits = max(3, getOption("digits") - 3), ...)
```
## Arguments

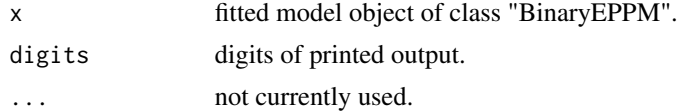

## Value

An object of class "BinaryEPPM" is constructed. This object has the following attributes.

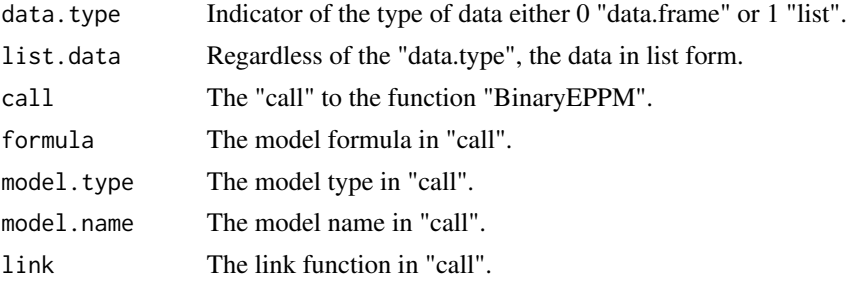

<span id="page-33-0"></span>

<span id="page-34-0"></span>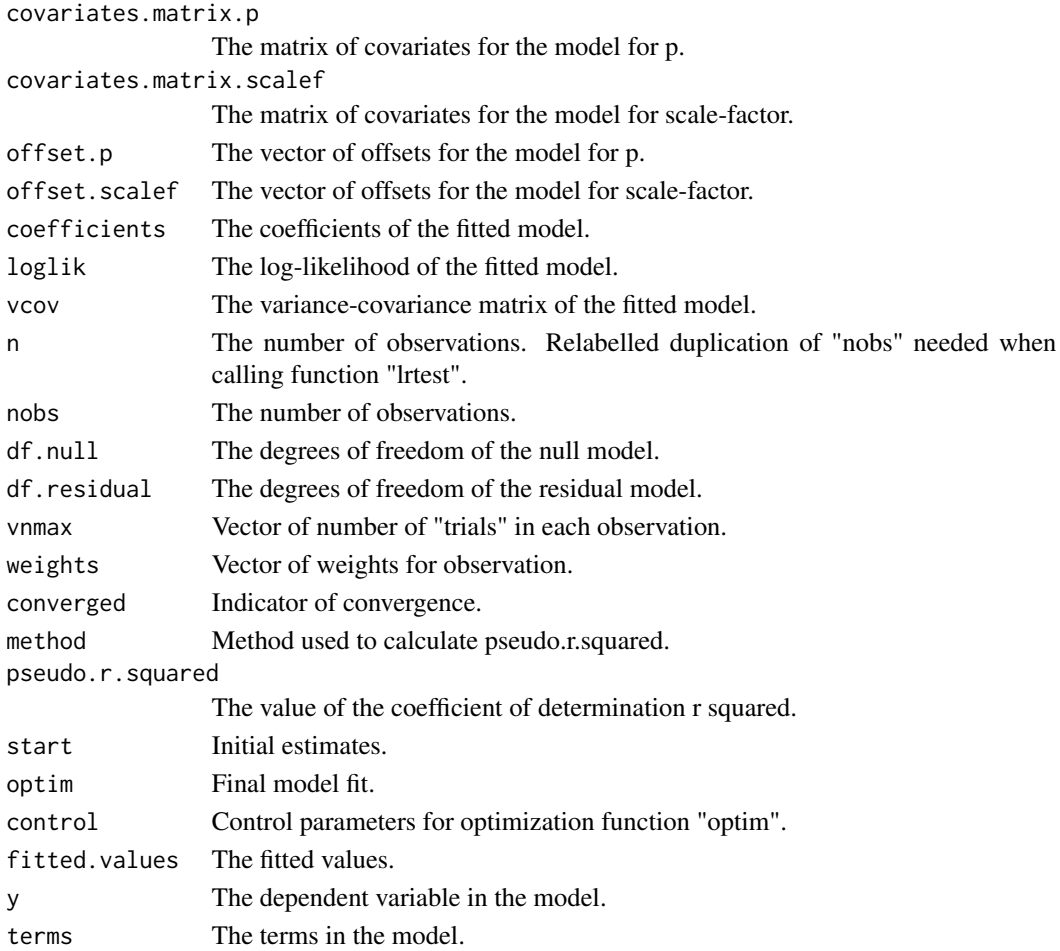

## Author(s)

David M. Smith <dmccsmith@verizon.net>

## References

Cribari-Neto F, Zeileis A. (2010). Beta Regression in R. *Journal of Statistical Software*, 34(2), 1-24. [doi:10.18637/jss.v034.i02.](https://doi.org/10.18637/jss.v034.i02)

## See Also

[betareg](#page-0-0)

```
data("ropespores.case")
BinaryEPPM(data = ropespores.case,
           number.spores / number.tested ~ 1 + offset(logdilution),
          model.type = 'p only', model.name = 'binomial')
```
<span id="page-35-1"></span><span id="page-35-0"></span>print.summaryBinaryEPPM

*Printing of summaryBinaryEPPM Objects*

#### Description

Prints the objects of class "summaryBinaryEPPM".

## Usage

## S3 method for class 'summaryBinaryEPPM'  $print(x, \ldots)$ 

## Arguments

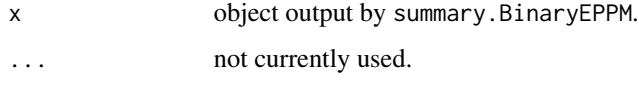

## Value

No return value.

#### Author(s)

David M. Smith <dmccsmith@verizon.net>

## References

Cribari-Neto F, Zeileis A. (2010). Beta Regression in R. *Journal of Statistical Software*, 34(2), 1-24. [doi:10.18637/jss.v034.i02.](https://doi.org/10.18637/jss.v034.i02)

#### See Also

[betareg](#page-0-0)

```
data("ropespores.case")
output.fn <- BinaryEPPM(data = ropespores.case,
                 number.spores / number.tested ~ 1 + offset(logdilution),
                 model.type = 'p only', model.name = 'binomial')
print(summary(output.fn))
```
<span id="page-36-0"></span>residuals.BinaryEPPM *Residuals for BinaryEPPM Objects*

#### Description

This function is generic. Extract various types of residuals from objects of class "BinaryEPPM".

#### Usage

```
## S3 method for class 'BinaryEPPM'
residuals(object, type = c("spearson", "deviance", "pearson",
        "response", "likelihood", "sdeviance"), ...)
```
## Arguments

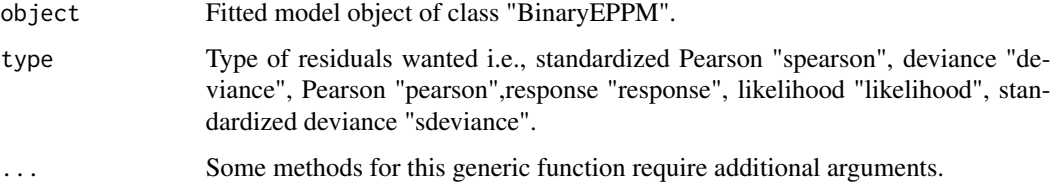

## Details

Residuals as Cribari-Neto and Zeileis (2010).

## Value

An vector of class "numeric" of residuals of a specified type from the object of class "BinaryEPMM".

## Author(s)

David M. Smith <dmccsmith@verizon.net>

## References

Cribari-Neto F, Zeileis A. (2010). Beta Regression in R. *Journal of Statistical Software*, 34(2), 1-24. [doi:10.18637/jss.v034.i02.](https://doi.org/10.18637/jss.v034.i02)

## See Also

[residuals.betareg](#page-0-0)

<span id="page-37-0"></span>

#### Description

Dilution series where at each dilution of a suspension of potato flour a number of samples were examined for the presence of rope spores. These data are in data frame form.

#### Usage

```
data("ropespores.case")
```
#### Format

A data frame with 10 observations on the following 5 variables.

vdilution a numeric vector fdilution a factor with levels 0.25 0.5 1 2 4 8 16 32 64 128 logdilution a numeric vector number.spores a numeric vector number.tested a numeric vector

#### Source

Finney, D.J. (1971). Statistical Methods in Biological Assay. Griffin, London, 2nd edition.

#### Examples

data("ropespores.case")

ropespores.grouped *Dilution series for the presence of rope spores.*

#### Description

Dilution series where at each dilution of a suspension of potato flour a number of samples were examined for the presence of rope spores. These data are in list form.

#### Usage

```
data("ropespores.grouped")
```
## <span id="page-38-0"></span>Format

The format is: List of 4 \$ vdilution : num [1:10] 0.25 0.5 1 2 4 8 16 32 64 128 \$ fdilution : Factor w/ 10 levels "0.25","0.5","1",..: 1 2 3 4 5 6 7 8 9 10 \$ offset.p : num [1:10] 1.386 0.693 0 -0.693  $-1.386...$  \$ number.spores: List of 10 ..\$ : num [1:6] 0 0 0 0 0 1 ..\$ : num [1:6] 0 0 0 0 0 1 ..\$ : num  $[1:6] 0 0 0 0 0 1$  ..\$ : num  $[1:6] 0 0 0 0 0 1$  ..\$ : num  $[1:6] 0 0 0 0 1 0$  ..\$ : num  $[1:6] 0 0 0 1 0 0$  ..\$ : num [1:6] 0 0 1 0 0 0 ..\$ : num [1:6] 0 0 1 0 0 0 ..\$ : num [1:6] 1 0 0 0 0 0 ..\$ : num [1:6] 1 0 0 0 0 0

## Source

Finney, D.J. (1971). Statistical Methods in Biological Assay. Griffin, London, 2nd edition.

#### Examples

data("ropespores.grouped")

summary.BinaryEPPM *Summary of BinaryEPPM Objects*

## Description

This function is generic. Summary of objects of class "BinaryEPPM".

#### Usage

## S3 method for class 'BinaryEPPM' summary(object, ...)

#### Arguments

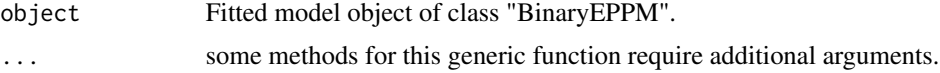

## Details

Similar output to that of [summary.glm](#page-0-0) "summary.glm" and [summary.betareg](#page-0-0) Cribari-Neto and Zeileis (2010).

#### Value

An object of class "summaryBinaryEPPM" is constructed. This object has the following attributes.

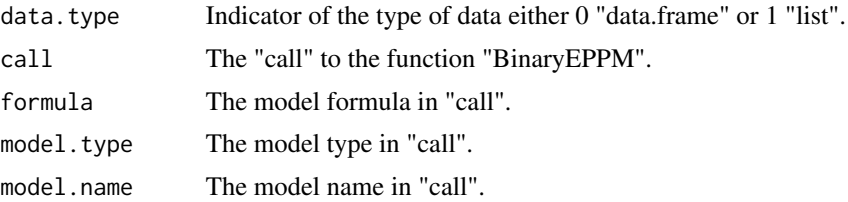

<span id="page-39-0"></span>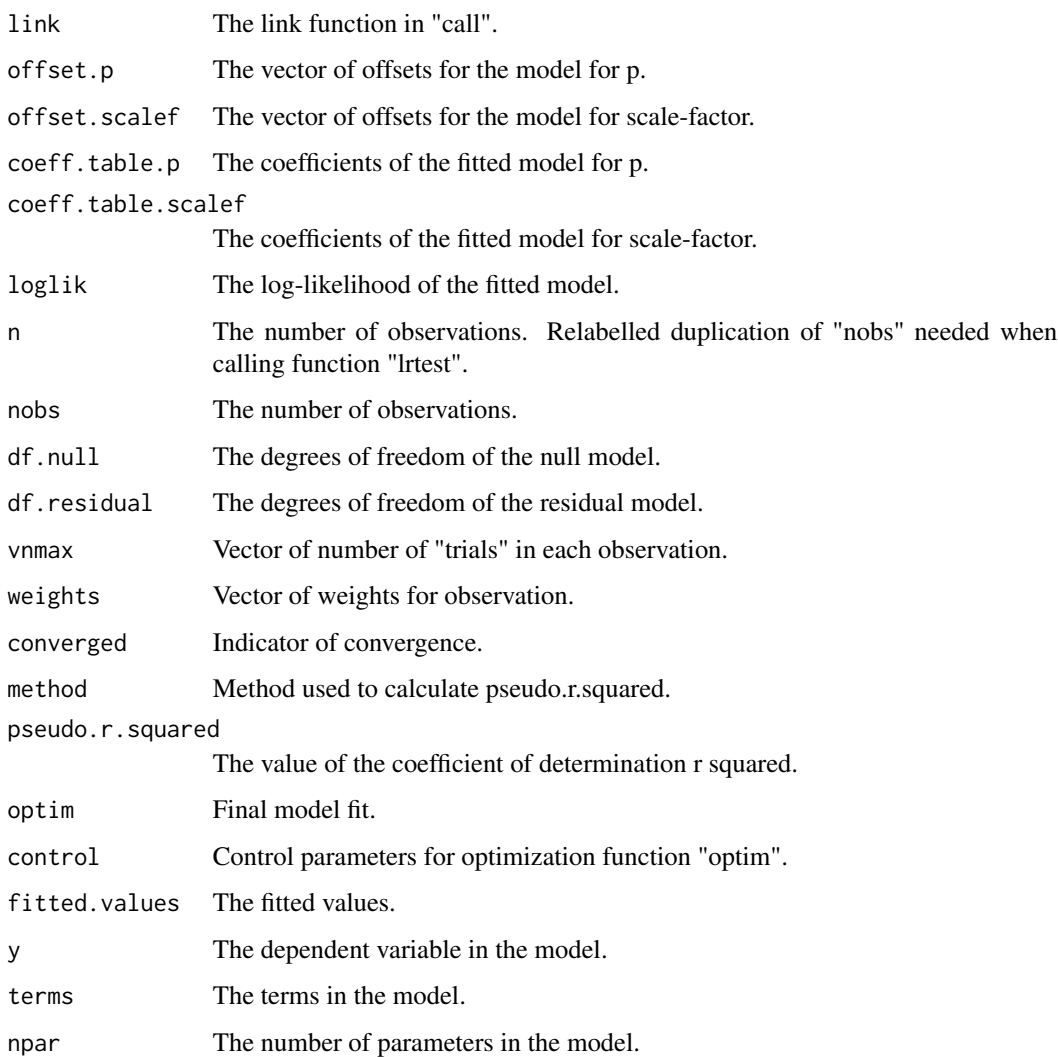

## Author(s)

David M. Smith <dmccsmith@verizon.net>

## References

Cribari-Neto F, Zeileis A. (2010). Beta Regression in R. *Journal of Statistical Software*, 34(2), 1-24. [doi:10.18637/jss.v034.i02.](https://doi.org/10.18637/jss.v034.i02)

## See Also

[summary.betareg](#page-0-0) [print.summaryBinaryEPPM](#page-35-1)

<span id="page-40-0"></span>

#### Description

Variance/covariance matrix for coefficients of fitted model.

## Usage

```
## S3 method for class 'BinaryEPPM'
vcov(object, model = c("full", "p", "scale.factor"), ...)
```
## Arguments

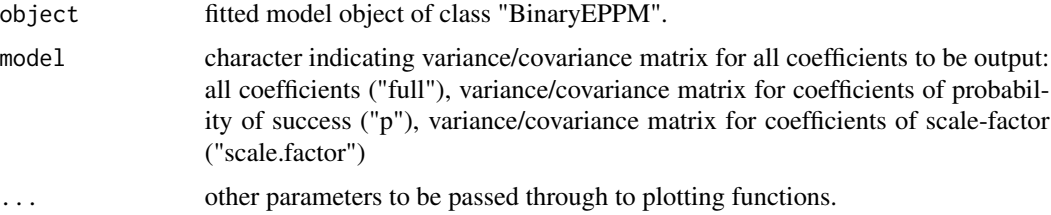

#### Value

The variance/covariance matrix of the parameters of the fitted model object.

#### Author(s)

David M. Smith <dmccsmith@verizon.net>

## References

Cribari-Neto F, Zeileis A. (2010). Beta Regression in R. *Journal of Statistical Software*, 34(2), 1-24. [doi:10.18637/jss.v034.i02.](https://doi.org/10.18637/jss.v034.i02)

#### See Also

[betareg](#page-0-0)

```
data("ropespores.case")
output.fn <- BinaryEPPM(data = ropespores.case,
                 number.spores / number.tested ~ 1 + offset(logdilution),
                 model.type = 'p only', model.name = 'binomial')
vcov(output.fn)
```
<span id="page-41-0"></span>waldtest.BinaryEPPM *Wald Test of Nested Models for BinaryEPPM Objects*

#### Description

waldtest is a generic function for comparisons of nested (generalized) linear models via Wald tests.

#### Usage

```
## S3 method for class 'BinaryEPPM'
waldtest(object, ..., vcov = NULL,
   test = c("Chisq", "F")
```
## Arguments

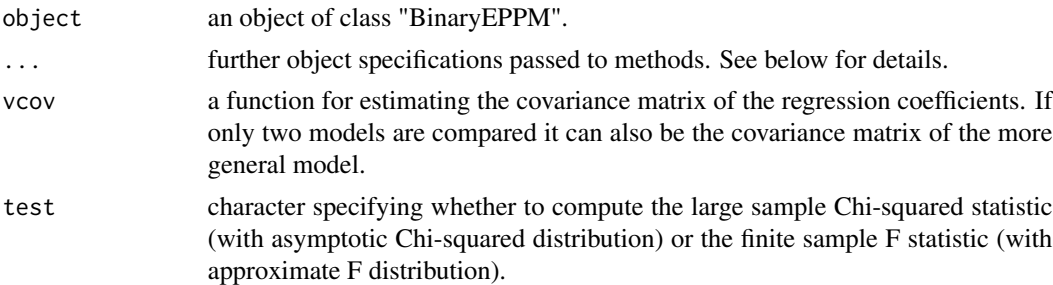

#### Details

waldtest is a generic function for comparisons of nested (generalized)linear models via Wald tests. It does not have the same functionality as the versions of betareg and lmtest with a reduced list of arguments. With these caveats, more details can be obtained from the Details pages of those packages.

#### Value

An object of class "anova" which contains the residual degrees of freedom, the difference in degrees of freedom, Wald statistic (either "Chisq" or "F") and corresponding p value.

#### Author(s)

David M. Smith <dmccsmith@verizon.net>

## References

Cribari-Neto F, Zeileis A. (2010). Beta Regression in R. *Journal of Statistical Software*, 34(2), 1-24. [doi:10.18637/jss.v034.i02.](https://doi.org/10.18637/jss.v034.i02)

Zeileis A, Hothorn T. (2002). Diagnostic Checking in Regression Relationships. *R News*, 2(3), 7-10. <https://CRAN.R-project.org/doc/Rnews/>.

## <span id="page-42-0"></span>wordcount.case 43

## See Also

[waldtest](#page-0-0) [betareg](#page-0-0)

#### Examples

```
data("ropespores.case")
output.fn <- BinaryEPPM(data = ropespores.case,
 number.spores / number.tested ~ 1 + offset(logdilution),
 model.type = 'p only', model.name = 'binomial')
output.fn.one <- BinaryEPPM(data = ropespores.case,
 number.spores / number.tested ~ 1 + offset(logdilution),
 model.type = 'p only', model.name = 'beta binomial')
waldtest.BinaryEPPM(output.fn, output.fn.one, test = c("Chisq", "F"),
 vcov = vcov
```
wordcount.case *Number of occurences of an article in five-word and ten-word samples from two authors.*

## **Description**

The data are the number of occurences of an article in five-word and ten-word samples from Macaulay's 'Essay on Milton' and G.K. Chesterton's essay 'About the workers'.

#### Usage

```
data("wordcount.case")
```
#### Format

A data frame with 340 observations on the following 5 variables.

author a factor with levels Macaulay Chesterton

fsize a factor with levels 5 10

vsize a numeric vector

number.words a numeric vector

number.tested a numeric vector

#### Source

Bailey, B.J.R. (1990). A model for Function Word Counts. Appl. Statist. 39(1), 107-114.

#### References

Sellers, K.F., Swift, A.W., Weems, K.S. (2017). A flexible distribution class for count data. Journal of Statistical Distributions and Applications 41(12), 2616-2626.

#### Examples

data(wordcount.case)

wordcount.grouped *Number of occurences of an article in five-word and ten-word samples from two authors.*

## Description

The data are the number of occurences of an article in five-word and ten-word samples from Macaulay's 'Essay on Milton' and G.K. Chesterton's essay 'About the workers'.

#### Usage

```
data("wordcount.grouped")
```
#### Format

The format is: List of 4 \$ author : Factor w/ 2 levels " Macaulay"," Chesterton": 1 1 2 2 \$ fsize : Factor w/ 2 levels "5","10": 1 2 1 2 \$ vsize : num [1:4] 5 10 5 10 \$ number.words:List of 4 ..\$ : num [1:6] 45 49 6 0 0 0 ..\$ : num [1:11] 27 44 26 3 0 0 0 0 0 0 0 ... ..\$ : num [1:6] 32 35 3 0 0 0 ..\$ : num [1:11] 14 38 16 2 0 0 0 0 0 0 ...

#### Source

Bailey, B.J.R. (1990). A model for Function Word Counts. Appl. Statist. 39(1), 107-114.

#### References

Sellers, K.F., Swift, A.W., Weems, K.S. (2017). A flexible distribution class for count data. Journal of Statistical Distributions and Applications 41(12), 2616-2626.

#### Examples

data(wordcount.grouped)

<span id="page-43-0"></span>

<span id="page-44-0"></span>Yorkshires.litters *The data are of the number of male piglets born in litters of varying sizes for the Yorkshire breed of pigs.*

#### Description

The data are arranged as a list of binomial frequency distributions where the listing is by litter size which is included both as a variate (vsize) and as a factor (fsize)

## Usage

```
data("Yorkshires.litters")
```
## Format

The format is: List of  $3 \text{ $ $f$ size}$  : Factor w/ 9 levels " size  $5$ ", " size  $6$ ",..:  $1 \text{ 2 } 3 \text{ 4 } 5 \text{ 6 } 7 \text{ 8 } 9 \text{ $ $y$ size}$  : int [1:9] 5 6 7 8 9 10 11 12 13 \$ number.success:List of 9 ..\$ : num [1:6] 3 22 30 37 13 5 ..\$ : num [1:7] 7 18 44 62 27 17 4 ..\$ : num [1:8] 2 14 25 63 69 41 12 5 ..\$ : num [1:9] 2 15 32 70 127 90 45 18 1 ..\$ : num [1:10] 0 8 33 63 106 115 62 30 11 1 ..\$ : num [1:11] 0 3 20 49 79 119 91 59 23 4 ... ..\$ : num [1:12] 0 0 7 20 60 94 100 47 31 9 ... ..\$ : num [1:13] 0 1 6 16 29 52 66 43 34 22 ... ..\$ : num [1:14] 0 2 2 2 14 19 44 45 22 13 ...

## Source

Brooks, R.J., James, W.H., Gray, E. (1993). Modelling Sub-Binomial Variation in the Frequency of Sex Combinations in Litters of Pigs. Biometrics 47, 403-417.

```
data("Yorkshires.litters")
```
# <span id="page-45-0"></span>**Index**

∗ IO print.BinaryEPPM, [34](#page-33-0) print.summaryBinaryEPPM, [36](#page-35-0) summary.BinaryEPPM, [39](#page-38-0) ∗ datasets Berkshires.litters, [6](#page-5-0) KupperHaseman.case, [18](#page-17-0) Parkes.litters, [30](#page-29-0) ropespores.case, [38](#page-37-0) ropespores.grouped, [38](#page-37-0) wordcount.case, [43](#page-42-0) wordcount.grouped, [44](#page-43-0) Yorkshires.litters, [45](#page-44-0) ∗ distribution BBprob, [5](#page-4-0) CBprob, [10](#page-9-0) EPPMprob, [14](#page-13-0) GBprob, [16](#page-15-0) predict.BinaryEPPM, [33](#page-32-0) ∗ hplot plot.BinaryEPPM, [31](#page-30-0) ∗ methods coef.BinaryEPPM, [11](#page-10-0) cooks.distance.BinaryEPPM, [12](#page-11-0) fitted.BinaryEPPM, [15](#page-14-0) hatvalues.BinaryEPPM, [17](#page-16-0) logLik.BinaryEPPM, [22](#page-21-0) predict.BinaryEPPM, [33](#page-32-0) waldtest.BinaryEPPM, [42](#page-41-0) ∗ models BinaryEPPM, [7](#page-6-0) doubexp, [13](#page-12-0) doubrecip, [14](#page-13-0) loglog, [23](#page-22-0) Model.BCBinProb, [23](#page-22-0) Model.Binary, [25](#page-24-0) Model.GB, [27](#page-26-0) Model.JMVGB, [28](#page-27-0) negcomplog, [30](#page-29-0)

powerlogit, [32](#page-31-0) residuals.BinaryEPPM, [37](#page-36-0) vcov.BinaryEPPM, [41](#page-40-0) ∗ model LL.gradient, [18](#page-17-0) LL.Regression.Binary, [20](#page-19-0) ∗ package BinaryEPPM-package, [3](#page-2-0) BBprob, [5](#page-4-0) Berkshires.litters, [6](#page-5-0) betareg, *[5](#page-4-0)*, *[10](#page-9-0)*, *[12,](#page-11-0) [13](#page-12-0)*, *[17](#page-16-0)*, *[22](#page-21-0)*, *[35,](#page-34-0) [36](#page-35-0)*, *[41](#page-40-0)*, *[43](#page-42-0)* BinaryEPPM, [7](#page-6-0) BinaryEPPM-package, [3](#page-2-0) CBprob, [10](#page-9-0) coef.BinaryEPPM, [11](#page-10-0) cooks.distance.BinaryEPPM, [12](#page-11-0) CountsEPPM, *[5](#page-4-0)*, *[10](#page-9-0)* doubexp, [13](#page-12-0) doubrecip, [14](#page-13-0) EPPMprob, [14](#page-13-0) fitted, *[15](#page-14-0)* fitted.BinaryEPPM, [15](#page-14-0) Formula, *[7](#page-6-0)* GBprob, [16](#page-15-0) hatvalues.BinaryEPPM, [17](#page-16-0) KupperHaseman.case, [18](#page-17-0) LL.gradient, [18](#page-17-0) LL.Regression.Binary, [20](#page-19-0) logLik.BinaryEPPM, [22](#page-21-0) loglog, [23](#page-22-0) Model.BCBinProb, [23](#page-22-0)

#### INDEX 47

Model.Binary, [25](#page-24-0) Model.GB, [27](#page-26-0) Model.JMVGB, [28](#page-27-0) negcomplog , [30](#page-29-0) Parkes.litters, [30](#page-29-0) plot.betareg , *[32](#page-31-0)* plot.BinaryEPPM , [31](#page-30-0) powerlogit , [32](#page-31-0) predict.betareg , *[34](#page-33-0)* predict.BinaryEPPM , [33](#page-32-0) print.BinaryEPPM , [34](#page-33-0) print.summaryBinaryEPPM , [36](#page-35-0) , *[40](#page-39-0)* residuals.betareg , *[37](#page-36-0)* residuals.BinaryEPPM, [37](#page-36-0) ropespores.case , [38](#page-37-0) ropespores.grouped , [38](#page-37-0) summary.betareg , *[39](#page-38-0) , [40](#page-39-0)* summary.BinaryEPPM, [39](#page-38-0) summary.glm , *[39](#page-38-0)* vcov.BinaryEPPM , [41](#page-40-0) waldtest , *[43](#page-42-0)* waldtest.BinaryEPPM, [42](#page-41-0) wordcount.case, [43](#page-42-0) wordcount.grouped , [44](#page-43-0)

Yorkshires.litters , [45](#page-44-0)